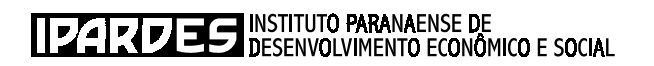

# **PROGRAMA LUZ FRATERNA**

**Plano Amostral, Formulário e Manual de Instrução do Pesquisador para a Pesquisa do Perfil Socioeconômico dos Beneficiários**

**Volume 2**

**Convênio IPARDES/Secretaria de Estado do Planejamento e Coordenação Geral/Secretaria de Estado do Trabalho e Promoção Social**

**CURITIBA 2007**

#### **GOVERNO DO ESTADO DO PARANÁ**

Roberto Requião - *Governador*

#### **SECRETARIA DE ESTADO DO PLANEJAMENTO E COORDENAÇÃO GERAL**

Ênio José Verri - *Secretário* José Augusto Zaniratti - *Diretor Geral* Moisés Francisco Farah Jr. - *Coordenador da CDG*

#### **INSTITUTO PARANAENSE DE DESENVOLVIMENTO ECONÔMICO E SOCIAL - IPARDES**

José Moraes Neto - *Diretor-Presidente* Nei Celso Fatuch - *Diretor Administrativo-Financeiro* Maria Lúcia de Paula Urban - *Diretora do Centro de Pesquisa* Deborah R. Carvalho - *Diretora do Centro Estadual de Estatística* Thaís Kornin - *Diretora do Centro de Treinamento para o Desenvolvimento*

#### **EQUIPE TÉCNICA**

#### **IPARDES**

Maria Luiza M. S. Marques Dias - Coordenadora Eloise Helene Hatschbach Machado Elyane Neme Alves Vilmar Gross Neda Mohtadi Doustdar Maria Salete Zanchet

#### **Colaboração**

Mariza Sugamosto, Lenita Maria Marques (*preparação do formulário*) Lucrécia Zaninelli (*geoprocessamento*) Sergio Aparecido Ignácio (*amostragem*) Deborah Ribeiro Carvalho (*banco de dados e consistência*) Rosalinda da Silva Corrêa (*banco de dados*) Norma Consuelo dos Santos, Maria José Navarro Alves (*padronização do formulário*)

#### **PESQUISA DE CAMPO**

INDAGO Pesquisas e Marketing Ltda.

#### **EDITORAÇÃO**

Maria Laura Zocolotti (*Coordenação*) Ana Batista Martins (*Editoração eletrônica*) Luiza Pilati Lourenço (*Normalização bibliográfica*)

> I59p Instituto Paranaense de Desenvolvimento Econômico e Social Programa Luz Fraterna / Instituto Paranaense de Desenvolvimento Econômico e Social. – Curitiba : IPARDES, 2007. 2 v. Convênio IPARDES, SEPL, SETP. Conteúdo: v. 1. Perfil socioeconômico dos beneficiários - v.2: Plano amostral e Manual de instrução do pesquisador para a pesquisa do perfil socioeconômico dos beneficiários. 1. Programa Luz Fraterna. 2. Programas sociais. 3. Energia elétrica. 4. Paraná. I. Título. CDU 304(816.2)

# **SUMÁRIO**

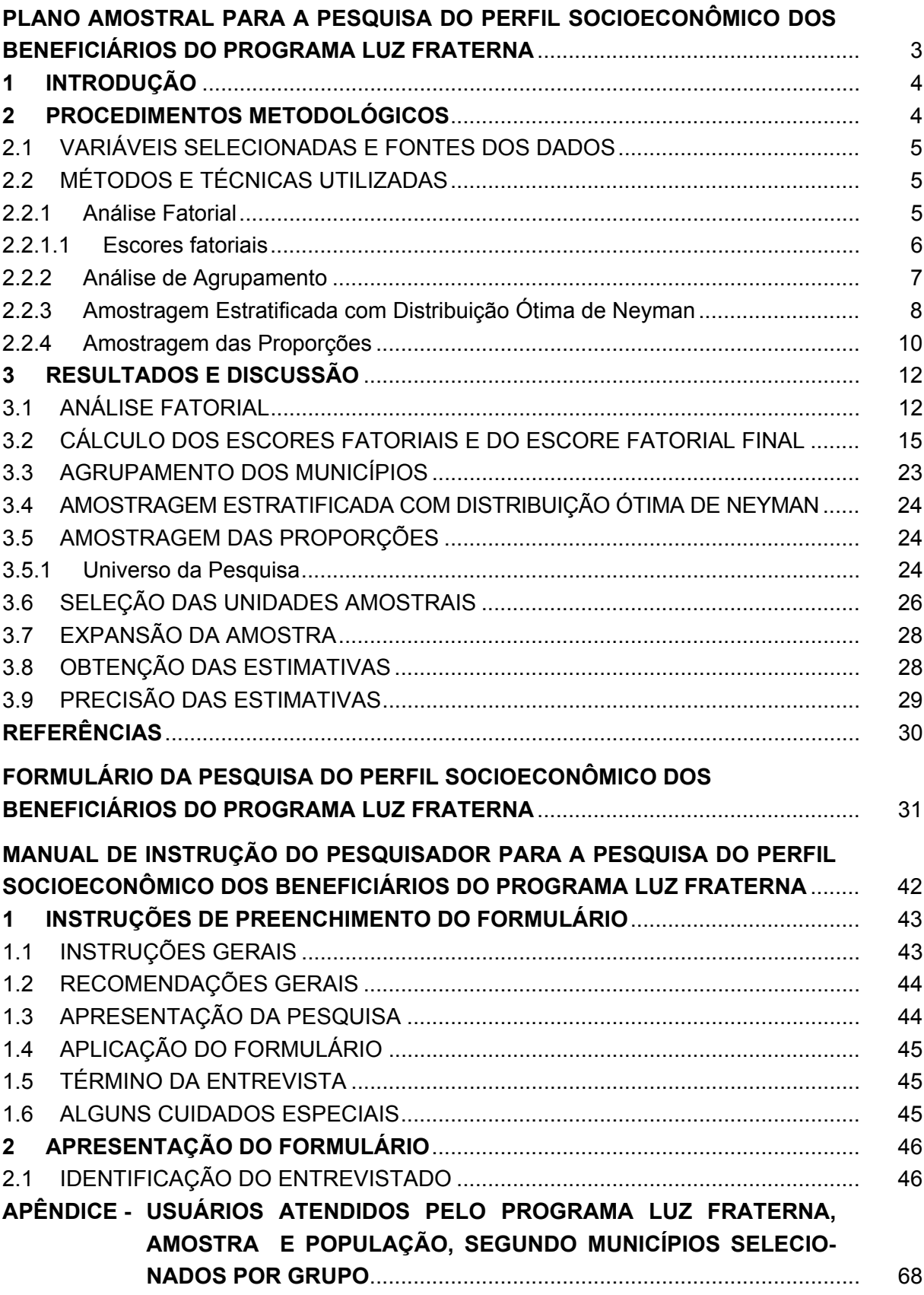

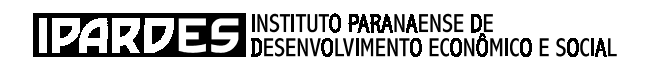

**PLANO AMOSTRAL PARA A PESQUISA DO PERFIL SOCIOECONÔMICO DOS BENEFICIÁRIOS DO PROGRAMA LUZ FRATERNA**

#### **1 INTRODUÇÃO**

A implementação desta pesquisa de campo corresponde ao esforço que o governo do Estado do Paraná vem desenvolvendo no sentido de determinar o perfil socioeconômico dos beneficiários do Programa Luz Fraterna em nível de município. Para subsidiar o seu desenvolvimento e implementação, o presente trabalho agrupa os 399 municípios paranaenses em grupos homogêneos, por meio de metodologia estatística adequada.

A partir do agrupamento obtido, o IPARDES implementou um levantamento, a partir de uma pesquisa de campo, para traçar o atual perfil socioeconômico dos beneficiários do programa, visando ampliar a base de recursos públicos a serem mobilizados para a manutenção e a expansão da prestação dos serviços ofertados.

#### **2 PROCEDIMENTOS METODOLÓGICOS**

Para definição da amostra de beneficiários a serem pesquisados, adotaram-se os seguintes procedimentos:

- 1. agrupamento dos 399 municípios paranaenses em cinco estratos homogêneos, mediante ferramentas da estatística multivariada, a análise fatorial e a análise de agrupamento;
- 2. cálculo de uma amostra de municípios nos estratos definidos na etapa 1, através do método de amostragem estratificada com distribuição ótima de Neyman;
- 3. seleção dos municípios que fazem parte da amostra determinada na etapa 2 com probabilidade proporcional ao tamanho;
- 4. definição do número total de beneficiários a serem pesquisados para o Estado do Paraná, por meio do método de amostragem das proporções;
- 5. distribuição da amostra de beneficiários para o Estado do Paraná, proporcional ao número de beneficiários rural e urbano em cada grupo homogêneo, definido na etapa 1;
- 6. alocação da amostra definida na etapa 5, dentro de cada um dos municípios, de forma proporcional ao número de beneficiários dentro daqueles municípios;
- 7. sorteio dos beneficiários dentro do município selecionado na etapa 3, segundo a amostragem sistemática.

#### 2.1 VARIÁVEIS SELECIONADAS E FONTES DOS DADOS

Foram utilizadas oito variáveis para agrupar os municípios, as quais foram coletadas nos 399 municípios do Estado. São elas:

X1 - consumo médio de energia elétrica por beneficiário;

- X2 total de beneficiários do Programa;
- X3 percentagem de beneficiários rural;
- X4 percentagem de beneficiários urbano;
- X5 percentagem de NIS não nulo;
- X6 taxa de pobreza;
- X7 percentagem de famílias pobres urbanas;
- X8 percentagem de famílias pobres rural.

### 2.2 MÉTODOS E TÉCNICAS UTILIZADAS

#### 2.2.1 Análise Fatorial

Para sintetizar, de forma espacializada, as condições dos municípios com relação às variáveis selecionadas, aplicou-se o método de análise fatorial.

A análise fatorial é uma técnica de análise multivariada que estuda as relações internas de um conjunto de variáveis. As variáveis originais são substituídas por um conjunto menor de fatores – ou variáveis não observáveis – não correlacionados (fatores ortogonais) e que explicam a maior parte da variância do conjunto original (FACHEL, 1976). É um método utilizado para determinar quais variáveis devem ficar juntas, por estarem fortemente associadas com certo fator. As variáveis subjacentes são chamadas fatores (KERLINGER, 1980).

O objetivo da análise fatorial é descobrir fatores latentes ou ocultos que geram a estrutura de correlação de um conjunto de variáveis (FACHEL, 1976). Esses fatores supõem-se independentes e linearmente relacionados às variáveis.

O algorítimo calcula a matriz de correlação entre as variáveis originais e os fatores comuns. Cada coluna dessa matriz contém os coeficientes de correlação entre um fator e todas as variáveis. Portanto, cada coluna identifica um fator. A interpretação dos fatores se efetua sobre essa matriz, considerando o sinal e a intensidade da correlação de cada fator com as variáveis originais.

Os pressupostos de linearidade da relação entre variáveis e fatores e da independência entre fatores permitem separar a variância de cada variável em duas partes. A primeira se denomina "comunalidade" e identifica a contribuição dos fatores comuns na variância de cada variável. A segunda parte da variância denomina-se "especificidade" e expressa o quanto de específico conserva cada variável, ou seja, o que não é explicado pelo conjunto de fatores extraídos.

Cada comunalidade, por sua vez, pode expressar-se como soma das contribuições de cada fator, ou seja, a i-ésima comunalidade é a soma dos quadrados dos componentes da i-ésima variável nos *m* fatores comuns. A determinação do número *m* de fatores é feita com base na proporção da variância explicada pelos *m* fatores retidos (*m* < *p*), onde *p* é o número de variáveis originais envolvidas.

Outro aspecto importante para melhorar a interpretação dos resultados da análise fatorial refere-se à rotação dos eixos de referência. Dois tipos de rotação são comumente usados: rotação tendo com referência eixos ortogonais e rotação tendo como referência eixos oblíquos.

Tanto num caso como noutro, a rotação é feita com o objetivo de obter uma estrutura mais simples, onde cada variável tanto quanto possível se correlaciona significativamente apenas com um fator. Isto é válido para o modelo Varimax (eixos de referência ortogonal).

Para rotacionar os eixos de referência, aplica-se uma matriz de transformação (seno-coseno). A rotação é feita utilizando todos os fatores obtidos e tantas vezes quantas forem necessárias para obter-se a estrutura mais simples possível, ou seja, até transformar a variável considerada dominante, significativa em apenas um fator e o mais próximo de zero para os demais.

## 2.2.1.1 Escores fatoriais

Em muitas aplicações, principalmente quando a análise fatorial é preliminar a alguma outra técnica de análise multivariada, ou quando o seu uso principal é para construção de índices, recomenda-se procurar descrever os fatores em termos das variáveis observadas. Para isso, estimam-se os escores fatoriais para cada município, através do método de regressão ou através do método de Bartlett (considerando a matriz de variâncias específicas ψ ). Os escores fatoriais representam os valores de cada fator para cada unidade observacional (município).

Visando obter um escore fatorial final para cada município, a partir dos escores fatoriais obtidos para um dos fatores extraídos, ponderam-se a soma de todos os escores de uma mesma observação, utilizando-se como peso a percentagem da variância total explicada a partir da matriz dos fatores rotacionados.

Segundo Comparin (1986), com o objetivo de reduzir o número de variáveis a um número menor de fatores, utilizam-se os seguintes critérios:

> a) processam-se os dados com todas as variáveis e se eliminam aquelas cuja comunalidade (proporção da variância total de cada variável que é explicada pelo conjunto de fatores comuns) fosse menor que 0.60;

- b) com as variáveis que restam determina-se o número de fatores por meio dos autovalores (valores próprios da matriz de correlação, raiz característica ou EINGEVALVE) cujo valor fosse superior a 1,0, ficando, portanto, retidos apenas aqueles fatores que têm uma explicação maior do que uma variável pode explicar isoladamente. A variância total explicada pelos fatores extraídos deverá ser superior a 80%;
- c) por meio da matriz dos fatores, rotacionada pelo método Varimax (rotação ortogonal que permite que os coeficientes de correlação entre as variáveis e os fatores fiquem o mais próximo possível de zero, 1 ou -1, facilitando assim a sua interpretação), torna-se possível identificar as variáveis com cargas fatoriais altas no fator, identificando-se, assim, as variáveis componentes de cada fator.

As cargas fatoriais, quando a análise fatorial parte de uma matriz de correlação, são os coeficientes de correlação entre as variáveis e os fatores, e expressam o quanto uma variável observada está carregada em um fator. Então, para interpretar cada fator analisamse as variáveis com grande carga em valor absoluto, isto é, para as variáveis altamente correlacionadas com o fator.

#### 2.2.2 Análise de Agrupamento

A análise de agrupamento é outro método estatístico multivariado e engloba uma variedade de técnicas e algorítimos, cujo objetivo é encontrar e separar objetos em grupos similares. Os grupos de unidades observacionais resultantes devem ser mutuamente exclusivos, cada um possuindo elementos cuja similaridade, com respeito às características consideradas, seja a maior possível, ou seja, deve haver grande homogeneidade interna (dentro do grupo) e grande heterogeneidade externa (entre os grupos). Assim, os objetos que diferem em pequenos detalhes serão classificados no mesmo grupo, e espera-se que atuem da mesma forma.

Para o agrupamento dos municípios, utilizou-se o método das k-médias, que é um método de agrupamento não-hierárquico, apropriado para situações com grande número de objetos.

Bussab; Miazaki e Andrade (1990) afirmam que os métodos de agrupamento nãohierárquicos diferem um do outro pela escolha de um ou mais dos seguintes procedimentos:

- a) método de iniciar os agrupamentos definição das sementes;
- b) método de designar unidades observacionais aos agrupamentos iniciais;
- c) método de redesignar uma ou mais unidades observacionais já agrupadas para outros agrupamentos.

Segundo Anderberg (1973), o método da agrupamento não-hierárquico das k-médias baseia-se em duas premissas básicas: coesão interna dos objetos e isolamento externo entre os grupos, ou seja, minimiza a variância dentro e maximiza entre os grupos. O cálculo das distâncias entre os municípios se baseia na distância euclidiana média. Parte-se do princípio de que a similaridade entre um município e outro (em um plano, por exemplo) é dada pela distância entre estes dois municípios, segundo a posição que cada um ocupa nos dois eixos, posição esta medida para qualquer variável (no caso os escores fatoriais) considerada significativa para o processo de diferenciação entre os lugares. Esta distância é dada pela hipotenusa de um triângulo retângulo.

O algoritmo de cálculo do método das k-médias é o que segue:

- a) particionam as unidades observacionais em **K** grupos iniciais;
- b) prossegue-se com a lista de unidades, alocando cada uma no grupo cuja média (centróide) está mais próxima, normalmente através do cálculo da distância Euclidiana com observações padronizadas, sendo o centróide recalculado para o grupo que recebeu uma nova unidade e para o grupo que perdeu a unidade;
- c) repete-se o passo b até conseguir a convergência; quer dizer, continue até que um ciclo completo através da série de dados não provoque mais mudanças nos membros dos grupos.

A escolha do critério de homogeneidade dentro do grupo e heterogeneidade entre os grupos é feito com base na soma de quadrados residual, inspirado em análise de variância.

#### 2.2.3 Amostragem Estratificada com Distribuição Ótima de Neyman

A amostragem estratificada consiste na divisão de uma população em grupos (estratos) segundo alguma(s) característica(s) conhecida(s) na população sob estudo e de cada um desses estratos são selecionadas amostras em proporções convenientes. A estratificação é usada principalmente para resolver problemas como a melhoria da precisão das estimativas; produzir estimativas para as subpopulações e para a população como um todo.

A distribuição ótima de Neyman para cada estrato pode ser explicada através do princípio intuitivo de que onde houver população maior, mais elementos a amostra deverá conter e, por outro lado, dadas duas populações do mesmo tamanho, deve-se tirar menos informações daquela que apresentar menor variação. Por exemplo, se um estrato possuir variância nula, isto significa que todos os elementos ali presentes são iguais, portanto bastaria retirar um elemento desse estrato, pois este será representativo de todos os elementos ali contidos. Por outro lado, se o estrato possuir uma variância  $\sigma_i$  (diferente de zero), o tamanho da amostra deverá ser proporcional à variação  $\sigma_i$  dentro do estrato, para que os elementos sorteados representem todos os elementos ali contidos.

A justificativa teórica para um processo de estratificação fundamenta-se na redução da variância da amostragem estratificada quando comparada, por exemplo, com a amostragem aleatória simples. A estratificação procura estratos mais homogêneos, pois menor será a variância interna do estrato, maior será a variância entre estratos e, consequentemente, menor será a variância total.

Além disso, a amostragem estratificada, quando comparada à aleatória simples, apresenta mais duas vantagens básicas. Primeira, possibilita o cálculo individual das estimativas da média e da variância por estratos. Segunda, para uma dada intensidade de amostragem, o método fornece estimativas mais precisas dos parâmetros da população.

Para o cálculo do número de unidades observacionais a serem pesquisadas em cada um dos estratos é necessário em primeiro lugar determinar a variância do estimador a ser utilizado. Pode ser utilizado para o dimensionamento do número de unidades a serem pesquisados por estrato, a variável "Escore Fatorial Final", construída a partir dos escores fatoriais obtidos na etapa 1, pois o objetivo da pesquisa é estimar o perfil socioeconômico dos beneficiários do programa em nível de município e o escore fatorial final é o resultado da combinação das 8 variáveis envolvidas na análise ou uma das variáveis mais relacionadas com o objetivo da pesquisa.

Para o caso de população finita, essa variância é dada por:

$$
V(\hat{Y}) = \frac{1}{n} \left( \frac{N-n}{N-1} \right) \left( \frac{\sum_{i=1}^{k} N_i \sigma_i}{\sum_{i=1}^{k} N_i} \right)^2
$$
 (1)

Em que:

 $\hat{Y}$  = estimador do escore fatorial final;

N = número de municípios na população;

n = número de municípios na amostra;

 $\sigma_i$  = desvio padrão do estrato i;

 $N_i$  = número de municípios no estrato i.

Associando-se a este estimador o erro de estimação, dado por:

$$
E=Z.\sqrt{\mathbf{V}(\hat{Y})}\tag{2}
$$

Em que:

 $E =$  erro amostral permissível;

Z = valor tabelado (correspondente à área sob a distribuição normal padronizada), para um determinado nível de confiança (1-  $\alpha$ ).

Substituindo (1) em (2) e isolando n, tem-se:

$$
Z^{2} \frac{\sum_{i=1}^{k} N_{i} \sigma_{i}^{2}}{\sum_{i=1}^{k} N_{i}} + Z^{2} (N-1) \left( \frac{\sum_{i=1}^{k} N_{i} \sigma_{i}}{\sum_{i=1}^{k} N_{i}} \right)^{2}
$$
  

$$
E^{2} (N-1) + Z^{2} \frac{\sum_{i=1}^{k} N_{i} \sigma_{i}^{2}}{\sum_{i=1}^{k} N_{i}}
$$
 (3)

A alocação dos elementos da amostra pelos diferentes estratos a partir da condição de ser mínima a variância resultante pode ser obtida através da seguinte expressão:

$$
n_{i} = n \frac{N_{i} \sigma_{i}}{\sum_{i=1}^{k} N_{i} \sigma_{i}}
$$
 (4)

#### 2.2.4 Amostragem das Proporções

O plano amostral adotado para a seleção da amostra de beneficiários para o Estado do Paraná baseou-se no método de Amostragem das Proporções, uma vez que um dos objetivos da pesquisa é estimar a percentagem de beneficiários com condições adequadas para a moradia da família. O primeiro elemento para o dimensionamento da amostra foi o cálculo da variância do estimador utilizado. Neste caso, para população finita, a variância é dada por:

$$
V(\hat{p}) = \left(\frac{p \cdot q}{n}\right) \cdot \left(\frac{N-n}{N-1}\right) \tag{5}
$$

Em que:

 $\hat{p}$  = estimador da proporção média de casos favoráveis

p = proporção de casos favoráveis na população

 $q = 1 - p$ 

n = número de elementos na amostra

N = número de elementos na população

Tomando-se a semi-amplitude do intervalo de confiança, tem-se que:

$$
E = \mathbf{K} \cdot \sqrt{\mathbf{V}(\hat{\mathbf{p}})} \tag{6}
$$

Em que:

E = erro amostral relativo permissível

k = valor da tabela correspondente à área sob a curva normal padronizada, para um determinado nível de confiança  $(1 - \alpha)$ 

Substituindo (5) em (6) e isolando n, tem-se:

$$
n = \frac{\frac{K^2 \cdot p \cdot q}{E^2}}{1 + \frac{1}{N} \left[ \frac{K^2 \cdot p \cdot q}{E^2} - 1 \right]}
$$
(7)

#### **3 RESULTADOS E DISCUSSÃO**

#### 3.1 ANÁLISE FATORIAL

A técnica de análise fatorial foi aplicada para analisar as intercorrelações entre as 8 variáveis, com o objetivo de identificar um menor número de fatores que apresentassem aproximadamente o mesmo total de informação expresso pelas variáveis originais.

Esses cálculos foram realizados utilizando-se o programa SPSS, que fornece: a média e desvio padrão de cada variável; a matriz de correlação de Pearson; os autovalores ou raízes características; a percentagem da variância total explicada pelo fator; a variância total acumulada; as comunalidades para cada variável; a matriz das cargas fatoriais originais; a matriz das cargas fatoriais rotacionada pelo método Varimax (eixos de referência ortogonal) e os valores dos escores fatoriais, para cada município, estimados através do método de regressão.

A tabela A.1 apresenta as estatísticas descritivas das oito variáveis analisadas para os 399 municípios do Estado do Paraná. Em síntese, dessa análise exploratória dos dados, constata-se uma grande variedade de situações municipais no Estado do Paraná, justificando a busca de tipologias que levem em conta tais diversidades.

| VARIÁVEL       | n   | <b>MÍNIMO</b> | MÁXIMO   | MÉDIA  | <b>MEDIANA</b> | <b>DESVIO</b><br><b>PADRÃO</b> | C.V.(%) |
|----------------|-----|---------------|----------|--------|----------------|--------------------------------|---------|
| X1             | 399 | 9,59          | 13,56    | 11,05  | 11,07          | 0,57                           | 5,19    |
| X <sub>2</sub> | 399 | 19,00         | 12452,00 | 637,51 | 380,00         | 1052,13                        | 165,04  |
| X <sub>3</sub> | 399 | 0,00          | 0.93     | 0,25   | 0,19           | 0,21                           | 81,29   |
| X4             | 399 | 0,00          | 1.00     | 0,74   | 0.81           | 0,21                           | 28,41   |
| X <sub>5</sub> | 399 | 0.03          | 0.95     | 0,57   | 0,60           | 0,19                           | 33,32   |
| X <sub>6</sub> | 399 | 7,92          | 61,23    | 30,62  | 30,10          | 10,53                          | 34,38   |
| X7             | 399 | 1,10          | 100,00   | 54,93  | 57,45          | 23,32                          | 42,46   |
| X <sub>8</sub> | 399 | 0,00          | 99,09    | 45,06  | 42,55          | 23,32                          | 51,74   |

TABELA A.1 - ESTATÍSTICAS DESCRITIVAS PARA OS 94 MUNICÍPIOS DO ESTADO DO PARANÁ, SEGUNDO AS VARIÁVEIS SELECIONADAS - 2002

FONTE: Dados da pesquisa

NOTA: C.V. (%) = Coeficiente de variação de Pearson.

A tabela A.2 apresenta a matriz de correlação de Pearson. A partir desta matriz, é possível uma descrição preliminar das inter-relações existentes, que, posteriormente, os resultados da análise fatorial por componentes principais permitirão sintetizar melhor. Na tabela A.2 foram destacados os valores cuja correlação entre as variáveis é maior ou igual a 0,60.

| VARIÁVEL       | X <sub>1</sub> | X2         | X <sub>3</sub> | X4         | X5         | X <sub>6</sub> | X7         | X8         |
|----------------|----------------|------------|----------------|------------|------------|----------------|------------|------------|
| X1             | 1.00000        | $-0.20076$ | 0.18232        | $-0.20996$ | 0.08934    | $-0.25953$     | $-0.00931$ | 0.00948    |
| X2             | $-0.20076$     | 1.00000    | $-0.19756$     | 0.18773    | 0.03882    | $-0.24241$     | 0.32472    | $-0.32465$ |
| X <sub>3</sub> | 0.18232        | $-0.19756$ | 1.00000        | $-0.96822$ | $-0.84597$ | 0.56698        | $-0.78055$ | 0,78084    |
| X4             | $-0.20996$     | 0.18773    | $-0.96822$     | 1.00000    | 0.81519    | $-0.53929$     | 0.75399    | $-0.75428$ |
| X <sub>5</sub> | 0.08934        | 0.03882    | $-0.84597$     | 0.81519    | 1.00000    | $-0.48533$     | 0.65217    | $-0.65240$ |
| X <sub>6</sub> | $-0.25953$     | $-0.24241$ | 0.56698        | $-0.53929$ | $-0.48533$ | 1.00000        | $-0.64349$ | 0.64416    |
| X7             | $-0.00931$     | 0.32472    | $-0.78055$     | 0.75399    | 0.65217    | $-0.64349$     | 1.00000    | $-0.99999$ |
| X8             | 0.00948        | $-0,32465$ | 0,78084        | $-0,75428$ | $-0.65240$ | 0,64416        | $-0.99999$ | 1,00000    |

TABELA A.2 - MATRIZ DE CORRELAÇÃO DOS DADOS ORIGINAIS

Com base na matriz de correlação de Pearson, aplicou-se a técnica de análise fatorial para analisar as inter-relações entre as 8 variáveis selecionadas, com o objetivo de identificar um número menor de fatores que apresentassem aproximadamente o mesmo total de informação expresso pelas variáveis originais.

Com o objetivo de reduzir o número de variáveis a um número menor de fatores, utilizaram-se os seguintes critérios:

- a) processaram-se os dados com todas as variáveis e se eliminaram aquelas cuja comunalidade (proporção da variância total de cada variável que é explicada pelo conjunto de fatores comuns) fosse menor que 0,60;
- b) com as variáveis remanescentes, determinou-se o número de fatores através dos autovalores (valores próprios da matriz de correlação, raiz característica ou EINGEVALUE), cujo valor fosse superior a 1,0, ficando, portanto, retidos apenas aqueles fatores que tiveram uma explicação maior do que uma variável pode explicar isoladamente;
- c) por meio da matriz dos fatores rotacionada pelo método Varimax (rotação ortogonal que permite que os coeficientes de correlação entre as variáveis e os fatores fiquem o mais próximo possível de zero, 1 ou -1, facilitando assim a sua interpretação), tornou-se possível identificar as variáveis com cargas fatoriais altas no fator, identificando-se, assim, as variáveis componentes de cada fator.

As cargas fatoriais, quando a análise fatorial parte de uma matriz de correlação, são os coeficientes de correlação entre as variáveis e os fatores, e expressam o quanto uma variável observada está carregada em um fator. Então, para interpretar cada fator, analisamse as variáveis com grande carga em valor absoluto, isto é, para as variáveis altamente correlacionadas com o fator.

Na tabela A.3 encontram-se a comunalidade e a variância específica para cada uma das 8 variáveis. Todas as variáveis permaneceram na análise, uma vez que apresentaram comunalidade acima de 0,60.

| <b>VARIÁVEL</b> | <b>COMUNALIDADE</b> | VARIÂNCIA ESPECÍFICA |
|-----------------|---------------------|----------------------|
| X1              | 0,92475             | 0,07525              |
| X <sub>2</sub>  | 0,89284             | 0,10716              |
| X3              | 0,95256             | 0,04744              |
| X4              | 0,93287             | 0,06713              |
| X <sub>5</sub>  | 0,82964             | 0,17036              |
| X <sub>6</sub>  | 0,74489             | 0,25511              |
| X7              | 0,87793             | 0,12207              |
| X8              | 0,87838             | 0,12162              |

TABELA A.3 - COMUNALIDADE E VARIÂNCIA ESPECÍFICA, SEGUNDO 8 VARIÁVEIS

FONTE: Dados da pesquisa

A tabela A.4 apresenta os autovalores, a percentagem da variância total explicada pelos fatores comuns e a variância acumulada para os três fatores rotacionados pelo método varimax, com base nas 8 variáveis originais. Observa-se, ainda, que os três fatores retidos explicaram 87,92% da variância total das 8 variáveis analisadas.

TABELA A.4 - AUTOVALORES E PERCENTAGEM DA VARIÂNCIA EXPLICADA PELOS FATORES COMUNS, APÓS ROTAÇÃO DOS FATORES, COM BASE EM 8 VARIÁVEIS

| <b>FATOR</b> | <b>AUTOVALOR</b> | VARIÂNCIA (%) | VARIÂNCIA ACUMULADA (%) |
|--------------|------------------|---------------|-------------------------|
|              | 4.46488          | 55.81095      | 55.81095                |
| 2            | 1.32073          | 16.50909      | 72.32004                |
| 3            | 1.24827          | 15.60334      | 87,92338                |
|              |                  |               |                         |

FONTE: Dados da pesquisa

Na tabela A.5 encontra-se a matriz de correlações das variáveis com os três fatores comuns, rotacionada pelo método Varimax com normalização de Kaiser (eixos de referência ortogonal).

|                | <b>FATORES COMUNS</b> |            |            |  |  |  |
|----------------|-----------------------|------------|------------|--|--|--|
| VARIÁVEL       | 1                     | 3          | 3          |  |  |  |
| X1             | $-0.07891$            | $-0.15564$ | 0,94567    |  |  |  |
| X <sub>2</sub> | 0,08074               | 0,93314    | $-0,12483$ |  |  |  |
| X3             | $-0.96505$            | $-0.07470$ | 0,12512    |  |  |  |
| X4             | 0,95010               | 0,06177    | $-0,16234$ |  |  |  |
| X <sub>5</sub> | 0,89481               | $-0.14225$ | 0.09335    |  |  |  |
| X <sub>6</sub> | $-0.61565$            | $-0,34111$ | $-0,49952$ |  |  |  |
| X7             | 0,84792               | 0,37404    | 0,13809    |  |  |  |
| X <sub>8</sub> | $-0.84819$            | $-0.37399$ | $-0,13813$ |  |  |  |

TABELA A.5 - CORRELAÇÃO DAS 8 VARIÁVEIS COM OS 3 FATORES COMUNS ROTACIONADOS

FONTE: Dados da pesquisa

As correlações destacadas na tabela A.5 indicam as variáveis mais correlacionadas com cada fator e, conseqüentemente, entre si.

O fator 1 está correlacionado com as variáveis X3, X4, X5, X6, x7 e X8. Esse fator reflete o nível socioeconômico do município, podendo ser denominado fator "Desenvolvimento Socioeconômico". Esse fator explica cerca de 55,81% da variância total do conjunto original.

O fator 2 está correlacionado com a variável X2, indicadora do grau de demanda do município pelo Programa Luz Fraterna. Esse fator explica 16,51% da variância total do conjunto original, o qual denominou-se como fator "Luz Fraterna".

O fator 3 está correlacionado com a variável X1, e explica 15,60% da variância total do conjunto original, sendo denominado como fator "Consumo de energia".

#### 3.2 CÁLCULO DOS ESCORES FATORIAIS E DO ESCORE FATORIAL FINAL

O passo seguinte consistiu no cálculo dos escores fatoriais para cada município, através do método de regressão. Visando obter um escore fatorial final para cada município, a partir dos escores fatoriais obtidos para os quatro fatores, ponderou-se a soma de todos os escores de uma mesma observação, utilizando-se como peso a percentagem da variância total explicada a partir da matriz dos fatores rotacionados pelo método Varimax.

Os valores dos escores fatoriais para cada município, estimados através do método de regressão, bem como o escore fatorial final e o Índice estão apresentados na tabela A.6.

|                                |            |                        |            |                     |               | continua     |
|--------------------------------|------------|------------------------|------------|---------------------|---------------|--------------|
|                                |            | <b>ESCORE FATORIAL</b> |            |                     |               |              |
| <b>MUNICÍPIO</b>               | 1          | $\overline{2}$         | 3          | <b>ESCORE FINAL</b> | <b>ÍNDICE</b> | <b>GRUPO</b> |
| Doutor Ulysses                 | $-2,97898$ | 0.14963                | $-0.89107$ | $-2,02101$          | 0,00          | 1            |
| Goioxim                        | $-3,10931$ | 0.15962                | 0,59266    | $-1,83860$          | 0,05          | 1            |
| <b>Coronel Domingos Soares</b> | $-2,86463$ | $-0.30579$             | 1,12548    | $-1,67614$          | 0, 10         | 1            |
| Bom Jesus do Sul               | $-2,64305$ | $-0,33670$             | 0,41335    | $-1,66764$          | 0, 10         | 1            |
| Antonio Olinto                 | $-2,50405$ | $-0.09090$             | $-0,27550$ | $-1,65548$          | 0, 10         | 1            |
| Porto Barreiro                 | $-2,85520$ | $-0,00024$             | 1,20180    | $-1,59924$          | 0,12          | 1            |
| Boa Ventura de São Roque       | $-2,52061$ | $-0.06158$             | 0,19924    | $-1,57625$          | 0,12          | 1            |
| Guaraqueçaba                   | $-2,42010$ | 0,37914                | $-0,48270$ | $-1,55069$          | 0,13          | 1            |
| Agudos do Sul                  | $-2,84105$ | 0,60464                | 0,86456    | $-1,53650$          | 0,13          | 1            |
| Quitandinha                    | $-2,77214$ | 0,69430                | 0,67276    | $-1,50996$          | 0,14          | 1            |
| Tijucas do Sul                 | $-3,01823$ | 0,96161                | 1,30765    | $-1,50332$          | 0,14          | 1            |
| Nova Laranjeiras               | $-2,32479$ | $-0.21595$             | 0.09913    | $-1,49870$          | 0, 15         | 1            |
| Cruz Machado                   | $-2,83310$ | 0.60662                | 1,05093    | $-1,49801$          | 0, 15         | 1            |
| Santa Maria do Oeste           | $-2,46597$ | 0,01143                | 0,37431    | $-1,49679$          | 0, 15         | 1            |
| Marquinho                      | $-2,48650$ | $-0.49496$             | 1,15985    | $-1,46554$          | 0, 15         | 1            |
| Manfrinópolis                  | $-1,66182$ | $-0.62129$             | $-1,45504$ | $-1,42974$          | 0, 16         | 1            |
| Guamiranga                     | $-2,33375$ | 0,06446                | 0,78081    | $-1,33077$          | 0, 19         | 1            |
| Laranjal                       | $-1,22629$ | $-0,72477$             | $-2,32973$ | $-1,32790$          | 0, 19         | 1            |
| Campina do Simão               | $-2,41016$ | $-0.05458$             | 1,27357    | $-1,31420$          | 0,20          | 1            |
| Mato Rico                      | $-1,38721$ | $-1,17265$             | $-1,15137$ | $-1,30507$          | 0,20          | 1            |
| Rio Bonito do Iguaçu           | $-1,32864$ | $-1,07299$             | $-1,45804$ | $-1,30359$          | 0,20          | 1            |

TABELA A.6 - ESCORES FATORIAIS, ESCORE FATORIAL FINAL, ÍNDICE E GRUPO, SEGUNDO MUNICÍPIOS DO ESTADO DO PARANÁ - 2005

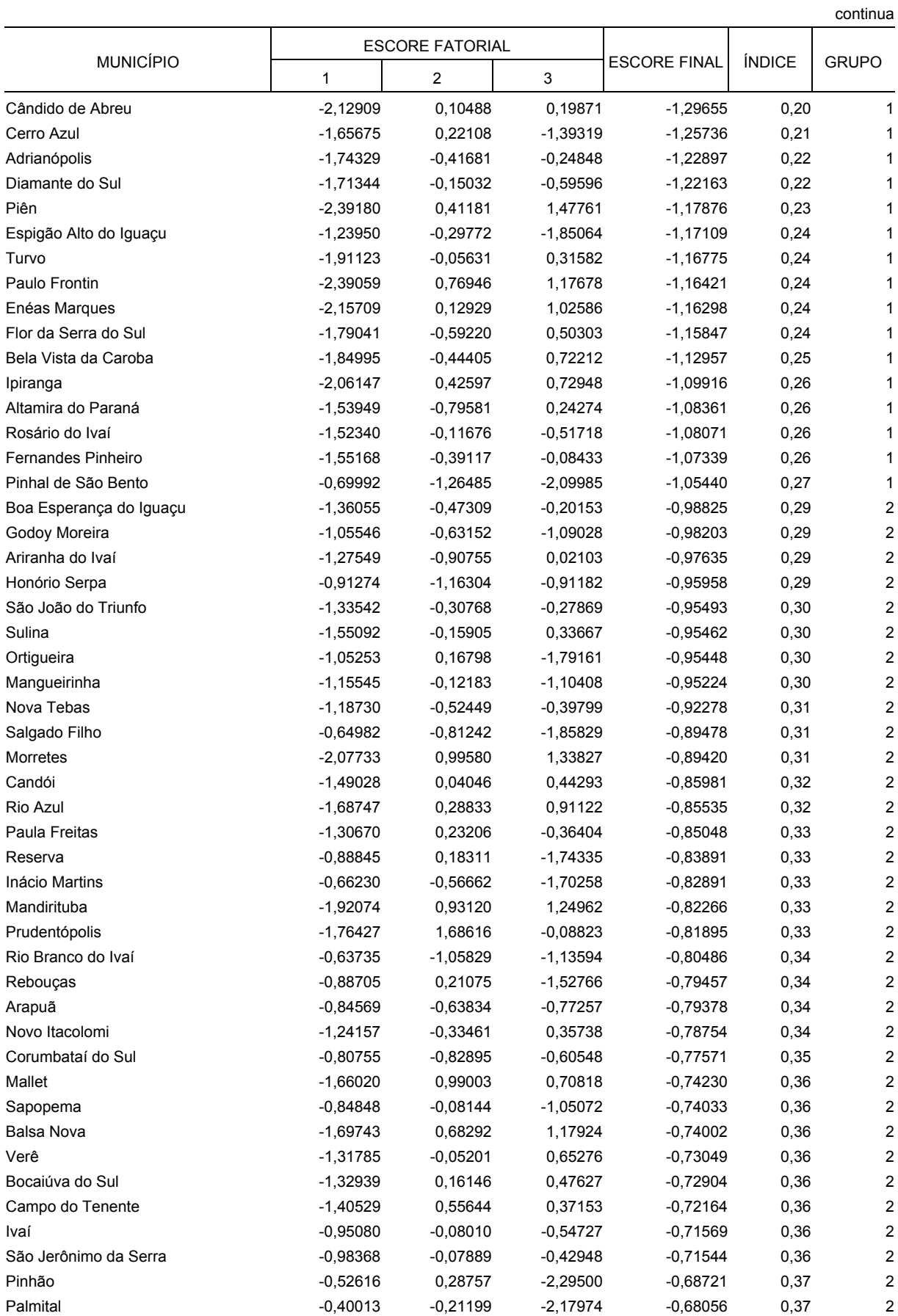

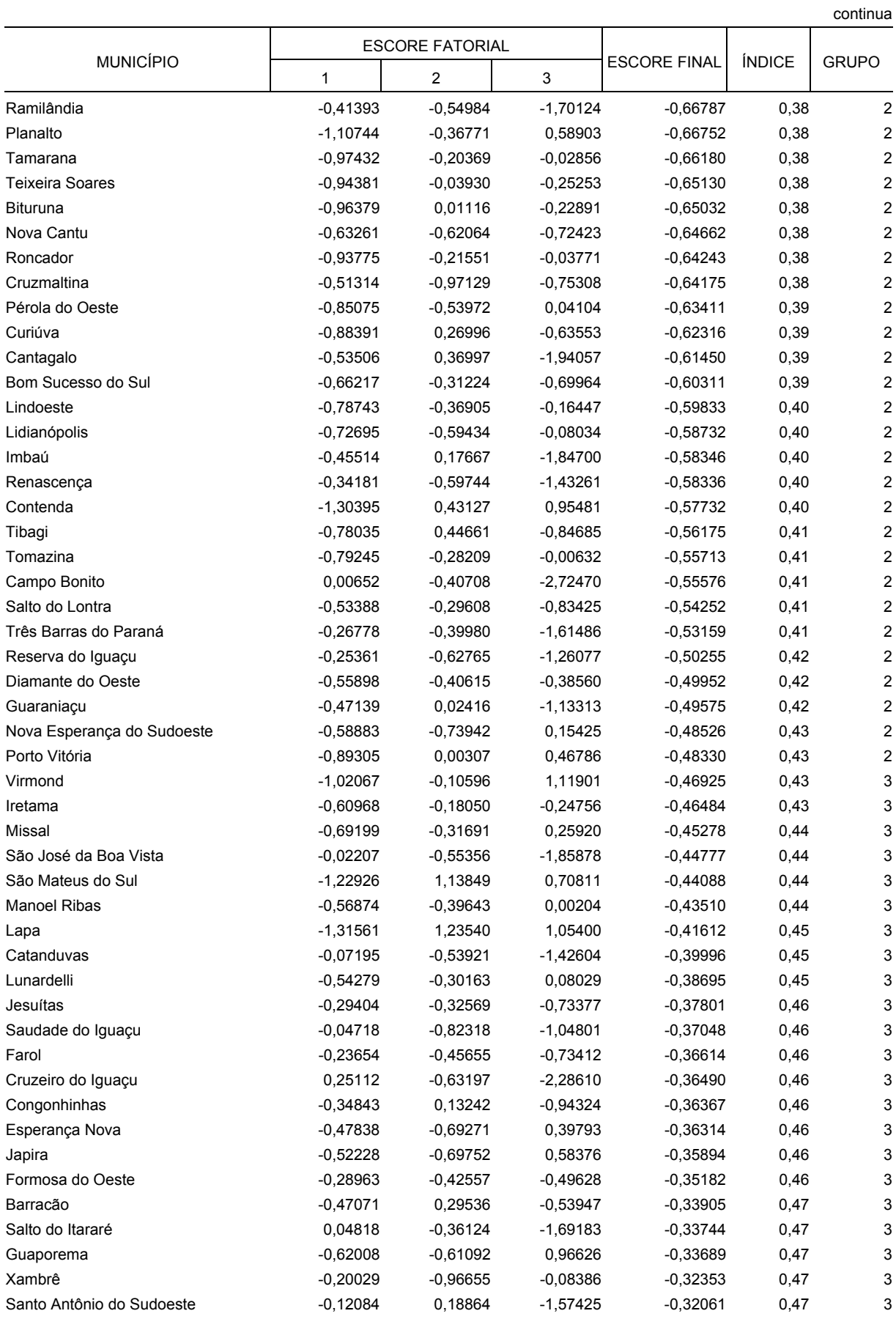

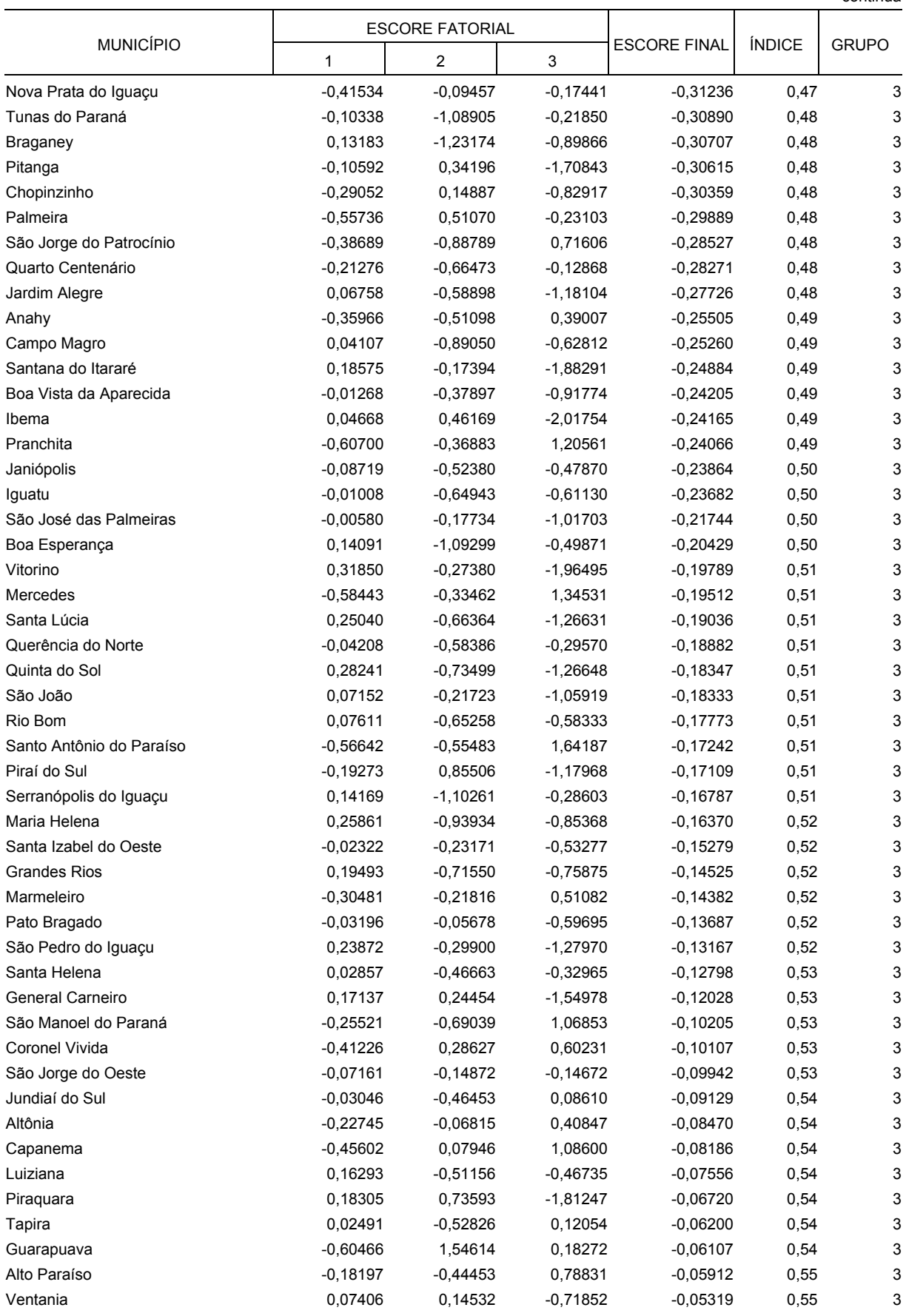

#### continua

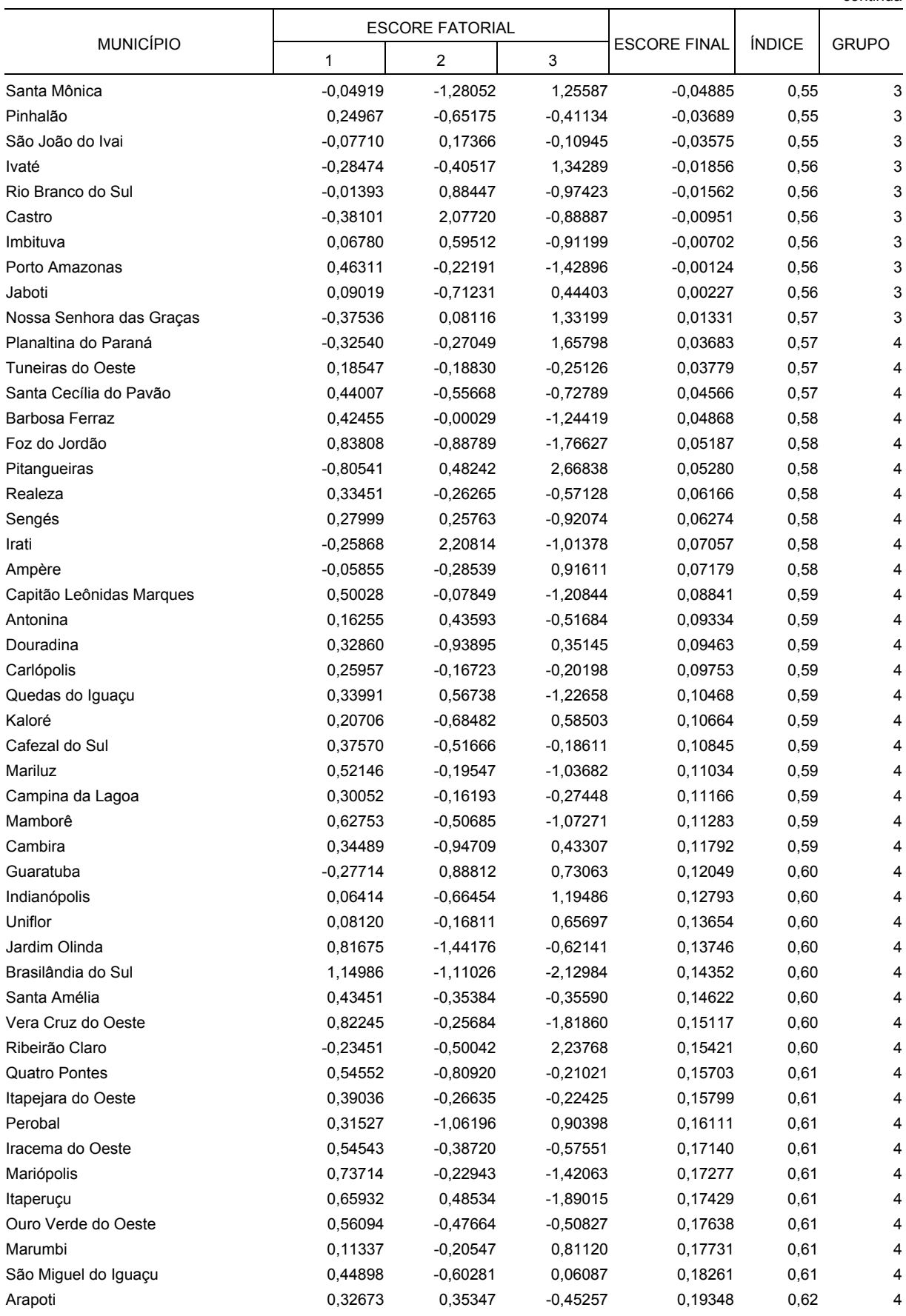

#### continua

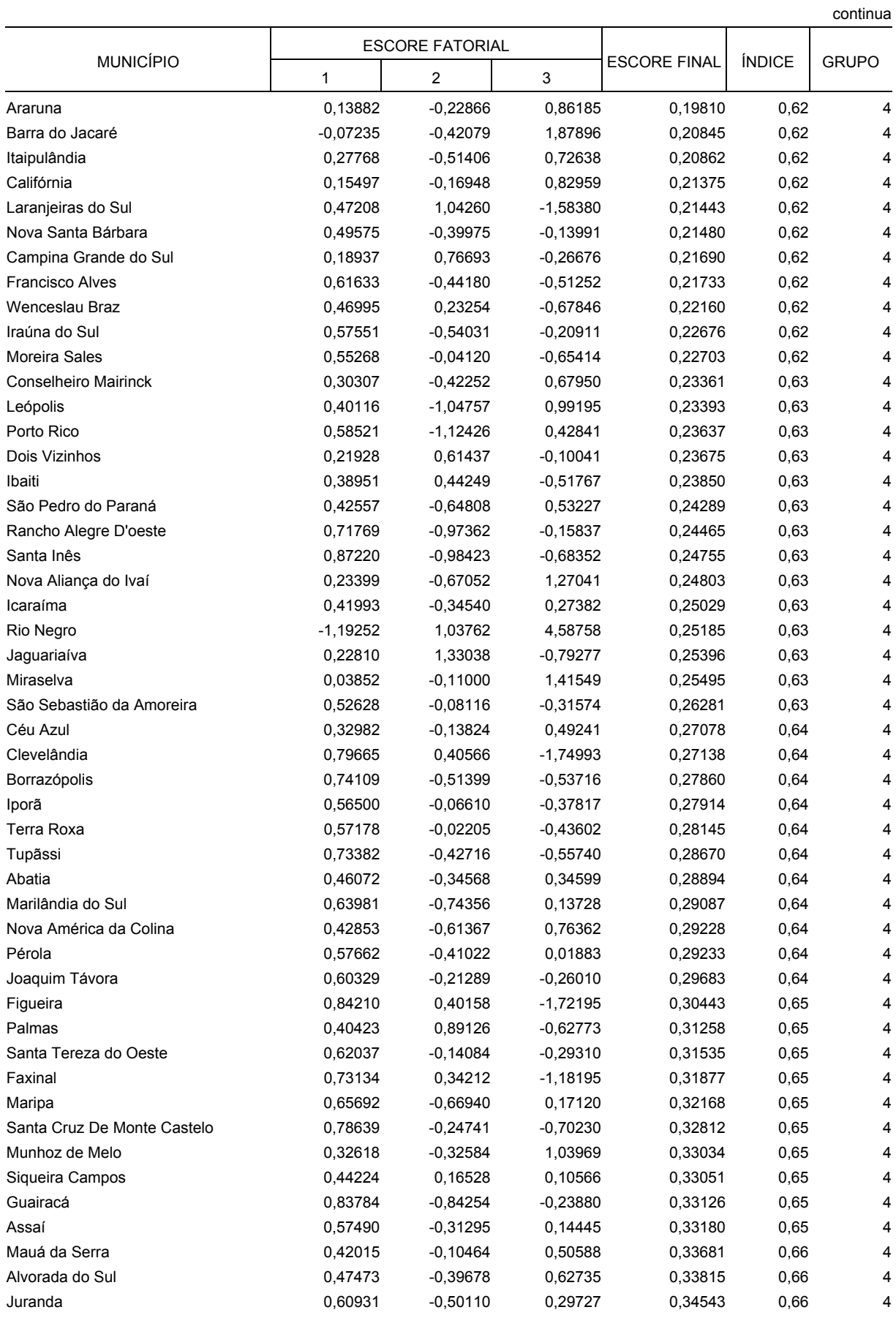

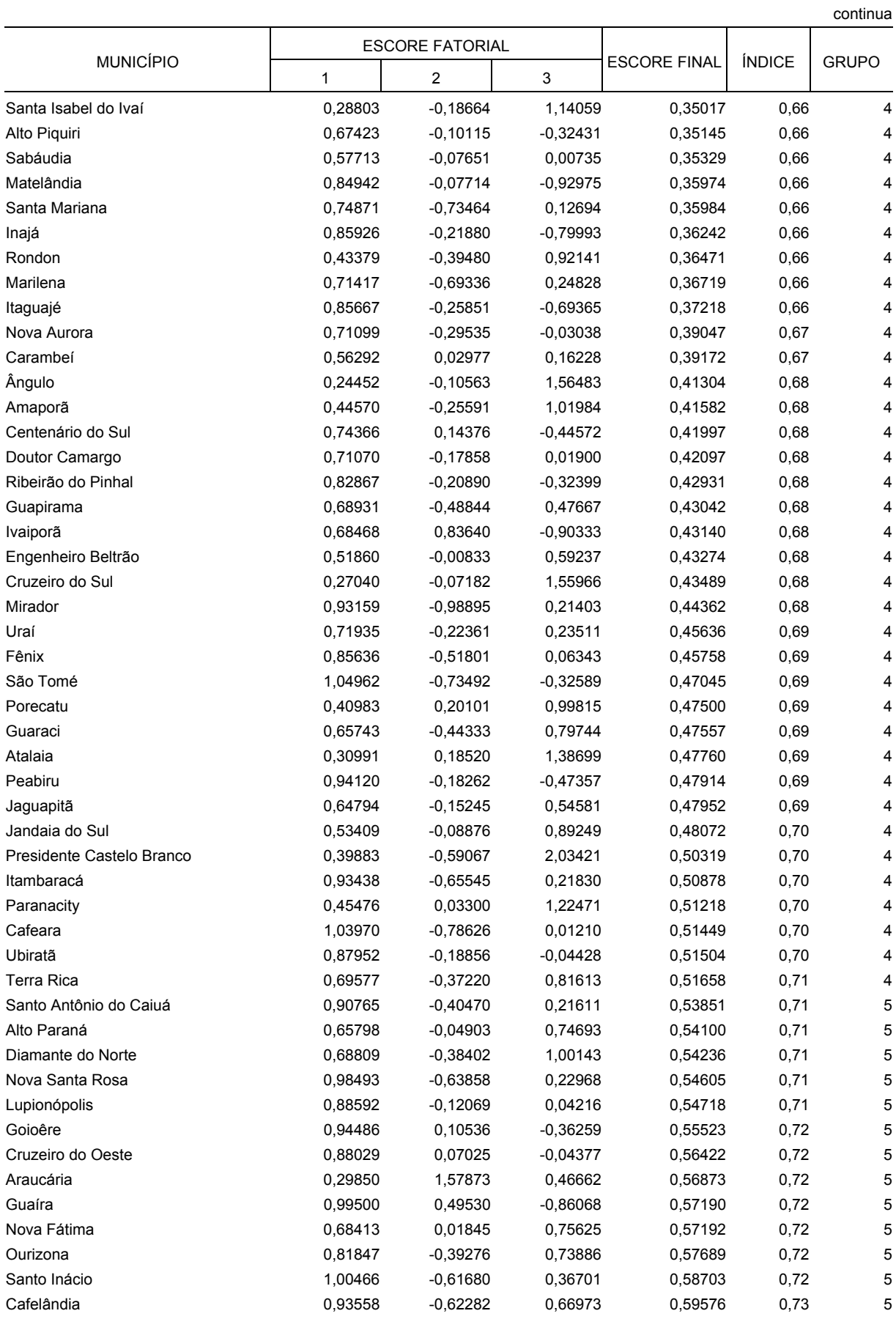

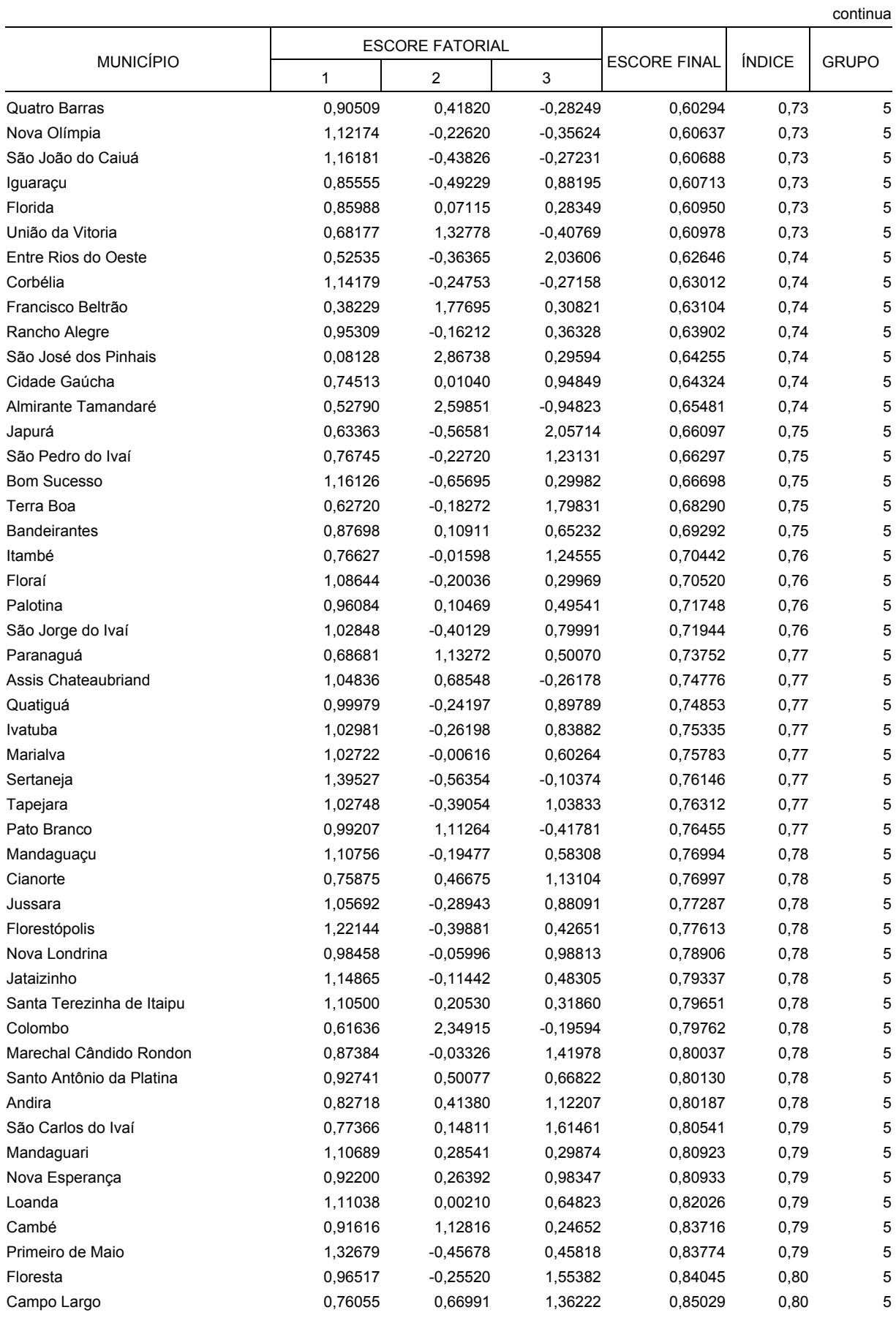

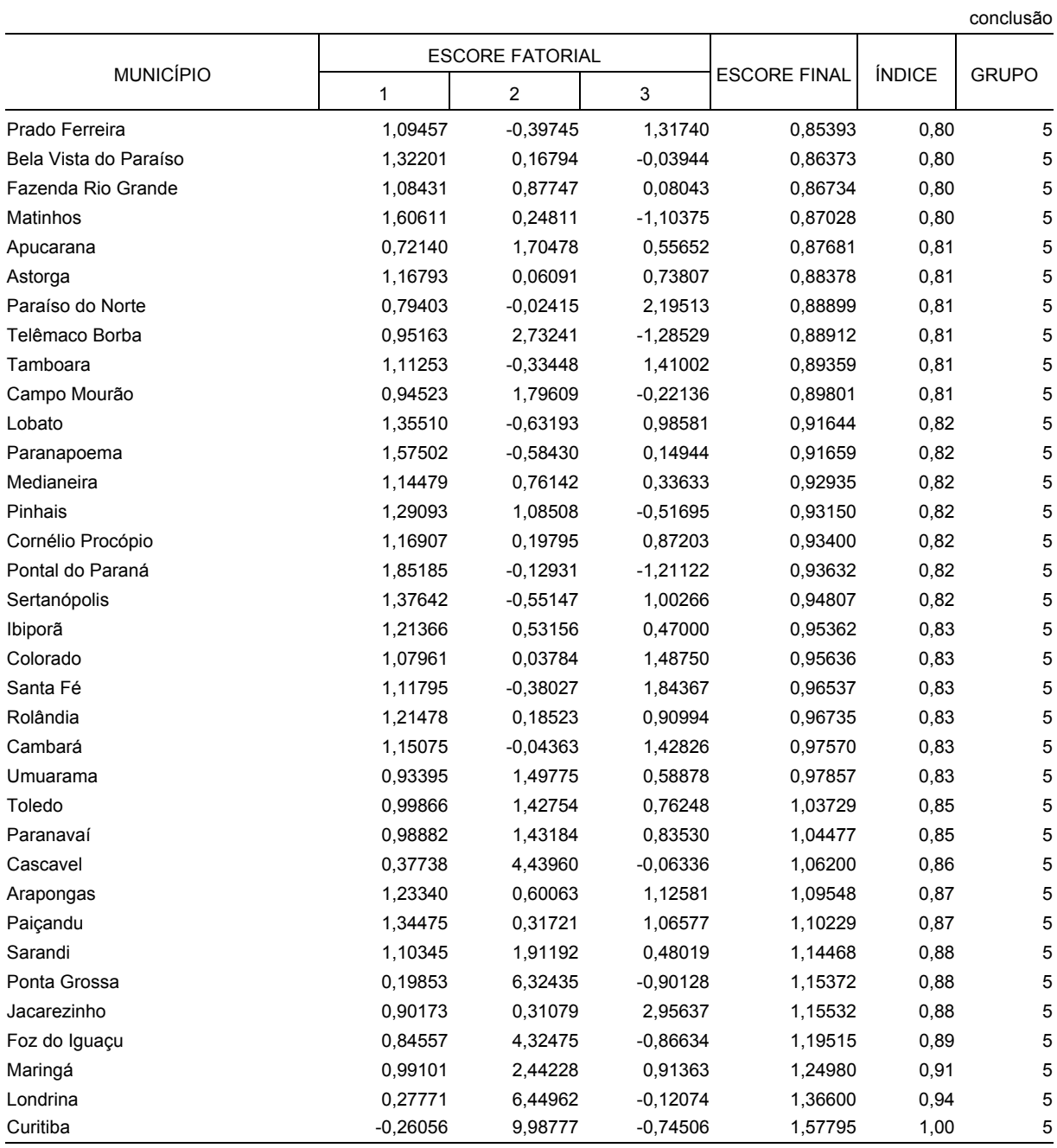

## 3.3 AGRUPAMENTO DOS MUNICÍPIOS

A classificação dos municípios em cinco grupos homogêneos, foi obtida através de uma análise de agrupamento sobre o valor do escore fatorial final ordenado para os 399 municípios do Estado (ver tabela A.6).

#### 3.4 AMOSTRAGEM ESTRATIFICADA COM DISTRIBUIÇÃO ÓTIMA DE NEYMAN

A tabela A.7 apresenta o número de municípios da população, para cada um dos cinco estratos homogêneos, bem como o número de municípios da amostra, considerando um nível de confiança de 95%, para uma margem de erro de 10%, a partir do método de amostragem estratificada com distribuição ótima de Neyman.

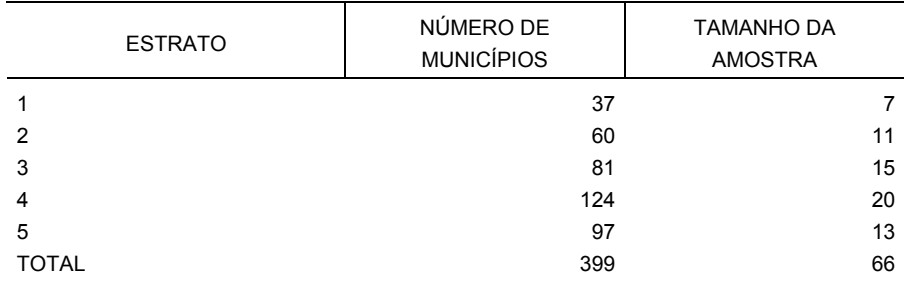

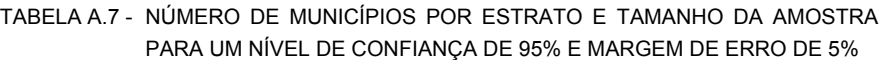

FONTE: Dados da pesquisa

A escolha dos municípios dentro dos estratos foi feita com probabilidade proporcional ao tamanho, visando incluir na amostra um conjunto de municípios em função do número de beneficiários do programa nele contidos.

### 3.5 AMOSTRAGEM DAS PROPORÇÕES

#### 3.5.1 Universo da Pesquisa

De posse dos 66 municípios escolhidos nos cinco estratos, o passo seguinte consistiu no cálculo do número de beneficiários a serem pesquisadas para o Estado do Paraná, por estrato homogêneo e por município selecionado dentro do estrato.

Como o objetivo é obter uma amostra de beneficiários que permita a estimativa do perfil socioeconômico dos usuários do Programa Luz Fraterna para o Estado do Paraná como um todo, considerou-se o total de usuários rural e urbano como sendo a população de usuários do programa.

Adotou-se como um bom descritor da população de usuários o cadastro de usuários da COPEL de outubro de 2005, envolvendo os 399 municípios que são atendidos pelo Programa, estratificado segundo rural e urbano, em nível de município.

Esse cadastro contém a relação dos beneficiários rurais e urbanos e é atualizado mensalmente. Este último fato é sobremaneira importante uma vez que diminui a necessidade de substituição de beneficiários em campo, o que reduz o custo da pesquisa.

Vale também salientar que a localização dos beneficiários será feita mediante a rota de leitura da COPEL. Isso permitirá a compatibilização dos cadastros da COPEL com os das referidas prefeituras.

Para cada um dos 399 municípios, obteve-se, a partir do cadastro da COPEL, o número de beneficiários rural e urbano, com o referido endereço para localização. A tabela A.8 apresenta o número de municípios em cada grupo homogêneo, bem como o número de beneficiários rural e urbano.

|              | NÚMERO DE         | NÚMERO DE BENEFICIÁRIOS |       |        |  |
|--------------|-------------------|-------------------------|-------|--------|--|
| <b>GRUPO</b> | <b>MUNICÍPIOS</b> | Urbano                  | Rural | Total  |  |
|              | 37                | 3351                    | 9151  | 12502  |  |
| 2            | 60                | 16413                   | 12636 | 29049  |  |
| 3            | 81                | 27856                   | 10194 | 38050  |  |
| 4            | 124               | 47050                   | 8888  | 55938  |  |
| 5            | 97                | 111170                  | 6354  | 117524 |  |
| <b>TOTAL</b> | 399               | 205840                  | 47223 | 253063 |  |

TABELA A.8 - NÚMERO DE BENEFICIÁRIOS URBANO E RURAL SEGUNDO GRUPOS HOMOGÊNEOS DE MUNICÍPIOS - PARANÁ - 2005

FONTE: COPEL

Para a pesquisa em questão adotou-se  $p = q = 50%$  em função da falta de dados que permitissem a estimativa de p.

Vale lembrar que a adoção de  $p = q = 50\%$  faz com que o número de elementos na amostra aumente, mas se torna viável quando a pesquisa apresenta características para as quais os valores de p alteram-se para diferentes variáveis.

A partir de  $p = q = 0.5$ , e fixando o nível de confiança da amostra em 95%, utilizando amostragem das proporções, procedeu-se à elaboração da tabela A.9, onde se relacionam os tamanhos de amostra (n) e o correspondente erro amostral relativo, já incluído um adicional de 20%, prevendo-se possíveis entraves para a realização das entrevistas, como: recusa, domicílio fechado, vago, entre outras.

|          | NÚMERO DE BENEFICIÁRIOS |       |       |  |  |  |
|----------|-------------------------|-------|-------|--|--|--|
| ERRO (%) | Urbano                  | Rural | Total |  |  |  |
| 2        | 2325                    | 530   | 2855  |  |  |  |
| 3        | 1038                    | 237   | 1275  |  |  |  |
| 4        | 585                     | 134   | 719   |  |  |  |
| 5        | 375                     | 85    | 460   |  |  |  |
| 6        | 260                     | 60    | 320   |  |  |  |
| 8        | 147                     | 33    | 180   |  |  |  |
| 10       | 94                      | 21    | 115   |  |  |  |

TABELA A.9 - NÚMERO DE BENEFICIÁRIOS DA AMOSTRA SEGUNDO CLASSE DE ERRO AMOSTRAL

FONTE: Dados da pesquisa

Com base nos dados da tabela A.9, recomenda-se uma amostra onde o erro de amostragem não seja superior a 2%, uma vez que o número de variáveis a serem pesquisadas será grande e a pesquisa envolverá a seleção de uma amostra dos beneficiários de forma proporcional ao setor rural e urbano.

A tabela A.10 apresenta a amostra de beneficiários por grupo homogêneo, distribuída nos setores rural e urbano, admitindo 95% de confiança e margem de erro de 2%.

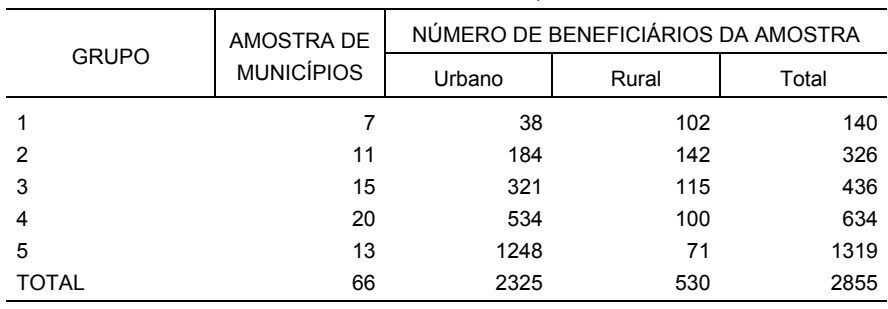

TABELA A.10 - NÚMERO DE BENEFICIÁRIOS DA AMOSTRA, SEGUNDO GRUPOS HOMOGÊNEOS DE MUNICÍPIOS, PARA UM NÍVEL DE CONFIANÇA DE 95% E ERRO AMOSTRAL DE 2%, PARANÁ - 2005

FONTE: COPEL

#### 3.6 SELEÇÃO DAS UNIDADES AMOSTRAIS

O procedimento seguinte foi o de efetuar a distribuição da amostra total dentro de cada grupo homogêneo de forma proporcional ao número de beneficiários urbano e rural em cada município selecionado dentro do referido grupo homogêneo.

A tabela A.11 fornece a amostra com um adicional de pelo menos 20%, segundo os municípios escolhidos por grupo homogêneo, para os setores rural e urbano.

Com o intuito de evitar a subjetividade oriunda da escolha pessoal de unidades amostrais e de possibilitar a mesma oportunidade de escolha a cada uma delas na composição da amostra, utilizou-se a amostragem sistemática para a seleção dos beneficiários dentro do município. Esta pode ser feita através da utilização de uma listagem dos beneficiários por setor rural e urbano, dentro de cada município selecionado em cada grupo homogêneo.

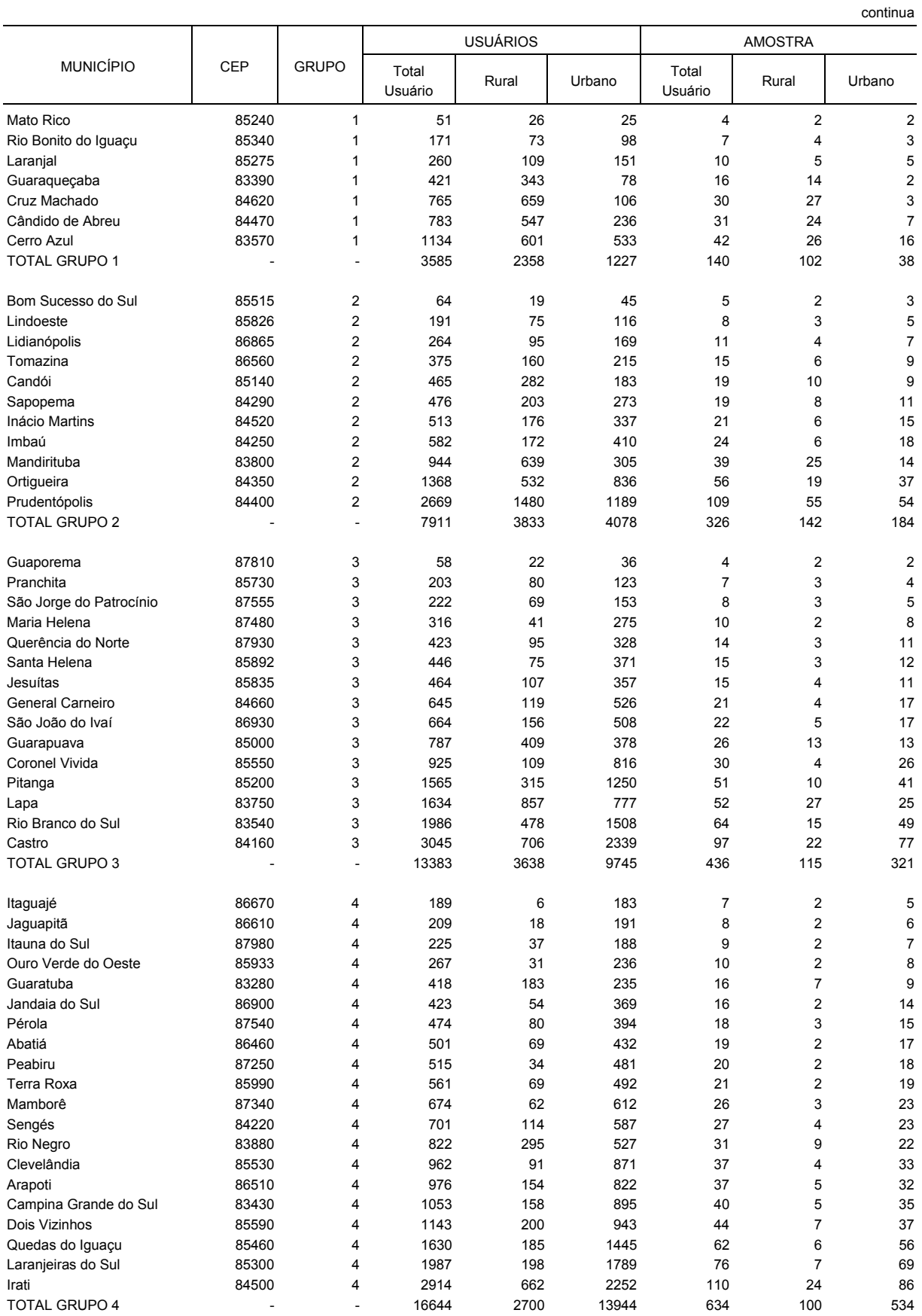

#### TABELA A.11 - TOTAL DE USUÁRIOS ATENDIDOS PELO PROGRAMA LUZ FRATERNA E AMOSTRA SEGUNDO MUNICÍPIOS SELECIONADOS POR GRUPO

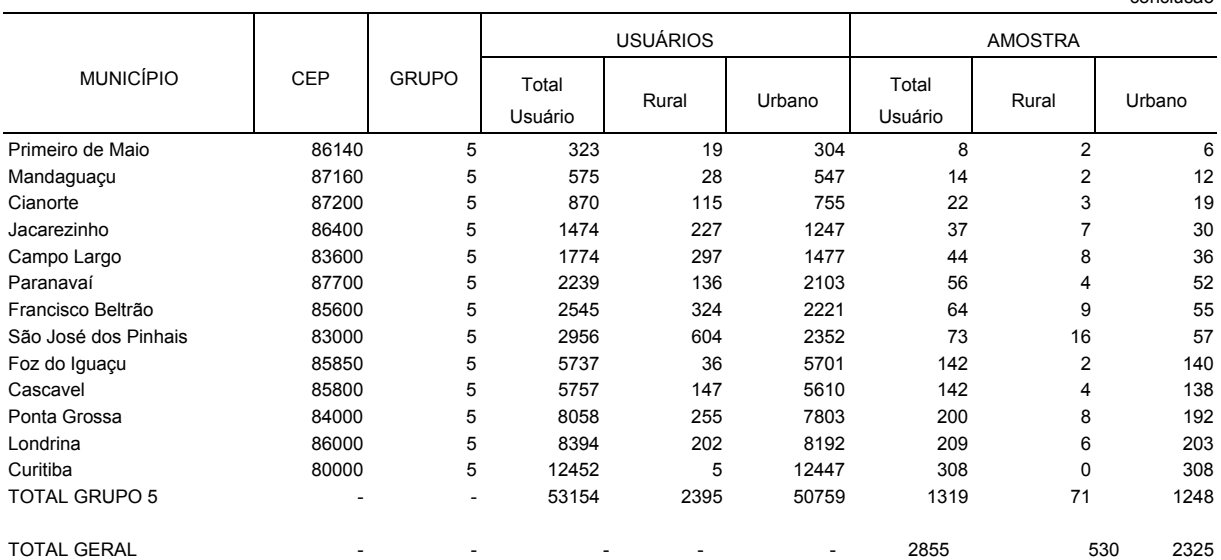

TABELA A.11 - TOTAL DE USUÁRIOS ATENDIDOS PELO PROGRAMA LUZ FRATERNA E AMOSTRA SEGUNDO MUNICÍPIOS SELECIONADOS POR GRUPO

#### 3.7 EXPANSÃO DA AMOSTRA

Cada beneficiário pertencente à amostra nos setores rural e urbano representa um determinado número de beneficiários pertencentes à população de domicílios dentro de cada grupo homogêneo de onde a amostra foi selecionada. Com isso, a cada beneficiário da amostra está associado um peso amostral ou fator de expansão que, atribuído às variáveis investigadas pela pesquisa, permite a obtenção de estimativas das quantidades de interesse para o universo de beneficiários dos 399 municípios do Estado do Paraná.

Os pesos amostrais por setor rural e urbano para cada grupo homogêneo serão obtidos com base no plano amostral efetivamente utilizado na seleção da amostra, ou seja, o peso de cada grupo homogêneo será proporcional ao número de beneficiários no respectivo grupo homogêneo em relação ao total de beneficiários dos 399 municípios beneficiados pelo programa.

#### 3.8 OBTENÇÃO DAS ESTIMATIVAS

A estimação dos valores para as variáveis investigadas na pesquisa por setor rural e urbano dentro da cada grupo homogêneo será feita pelo cálculo da média aritmética ou da proporção de casos favoráveis no respectivo grupo homogêneo.

A estimação do total dentro da cada grupo homogêneo será feita pelo produto dos valores médios obtidos por grupo homogêneo pelo total de beneficiários do respectivo grupo homogêneo.

conclusão

A estimação dos valores médios para o total de municípios será feita pelo quociente da soma do produto dos valores médios obtidos por grupo homogêneo pelo total de beneficiários do respectivo grupo homogêneo em relação ao total de beneficiários dos 399 municípios envolvidos na pesquisa.

A estimação do total para os 399 municípios do Estado do Paraná será feita pela soma do produto dos valores médios obtidos por grupo homogêneo pelo total de beneficiários do respectivo grupo homogêneo.

#### 3.9 PRECISÃO DAS ESTIMATIVAS

Para cada estimativa derivada da pesquisa será necessário obter uma medida de precisão que auxilie na análise e interpretação dos resultados. A medida de precisão utilizada é a variância do estimador, que, em geral, por não ser conhecida, é estimada pelos dados da própria pesquisa. A variância é uma função do tipo de estimador utilizado e do plano amostral adotado. Como o tamanho da amostra foi calculado para os 399 municípios do Estado do Paraná, por meio do método de amostragem das proporções, o erro de amostragem para cada variável (quantitativa ou qualitativa) será obtido para os 399 municípios como um todo, considerando amostragem aleatória simples ou amostragem das proporções.

# **REFERÊNCIAS**

ANDERBERG, Michael R. **Cluster analysis for aplications**. New York: Academic Press, 1973. 361 p.

BUSSAB, W. O.; MIAZAKI, E. S.; ANDRADE, D. F. de. **Introdução à análise de** agrupamento. [S.l.: s.n.], 1990. 105 p. Trabalho apresentado no 9.<sup>o</sup> Simpósio Nacional de Probabilidade e Estatística, 1990, São Paulo.

COMPARIN, Edelar Luiz. **Tipificação de propriedades rurais no Estado do Paraná**: subsídios aos programas de extensão rural. Porto Alegre, 1986. 201p. Dissertação (Mestrado) - IEPE, Universidade Federal do Rio Grande do Sul.

FACHEL, Jandyra Maria Guimarães. **Análise fatorial**. São Paulo, 1976. 81p. Dissertação (Mestrado) - Instituto de Matemática e Estatística, Universidade de São Paulo.

IPARDES. **Famílias pobres no Estado do Paraná**. Curitiba, 2003. 55 p

KERLINGER, Fred Nichols. **Metodologia da pesquisa em ciências sociais**: um tratamento conceitual. São Paulo: EPU: EDUSP; Brasília: INEP, 1980. cap. 11-13.

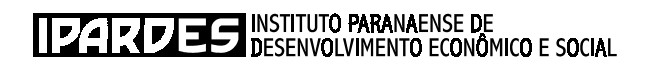

# **FORMULÁRIO DA PESQUISA DO PERFIL SOCIOECONÔMICO DOS BENEFICIÁRIOS DO PROGRAMA LUZ FRATERNA**

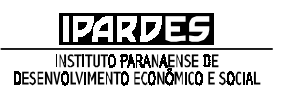

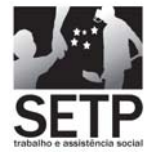

**SECRETARIA DE ESTADO DO PLANEJAMENTO E COORDENAÇÃO GERAL**

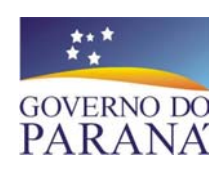

## **PROGRAMA LUZ FRATERNA**

#### **PERFIL SOCIOECONÔMICO DOS BENEFICIÁRIOS**

2005

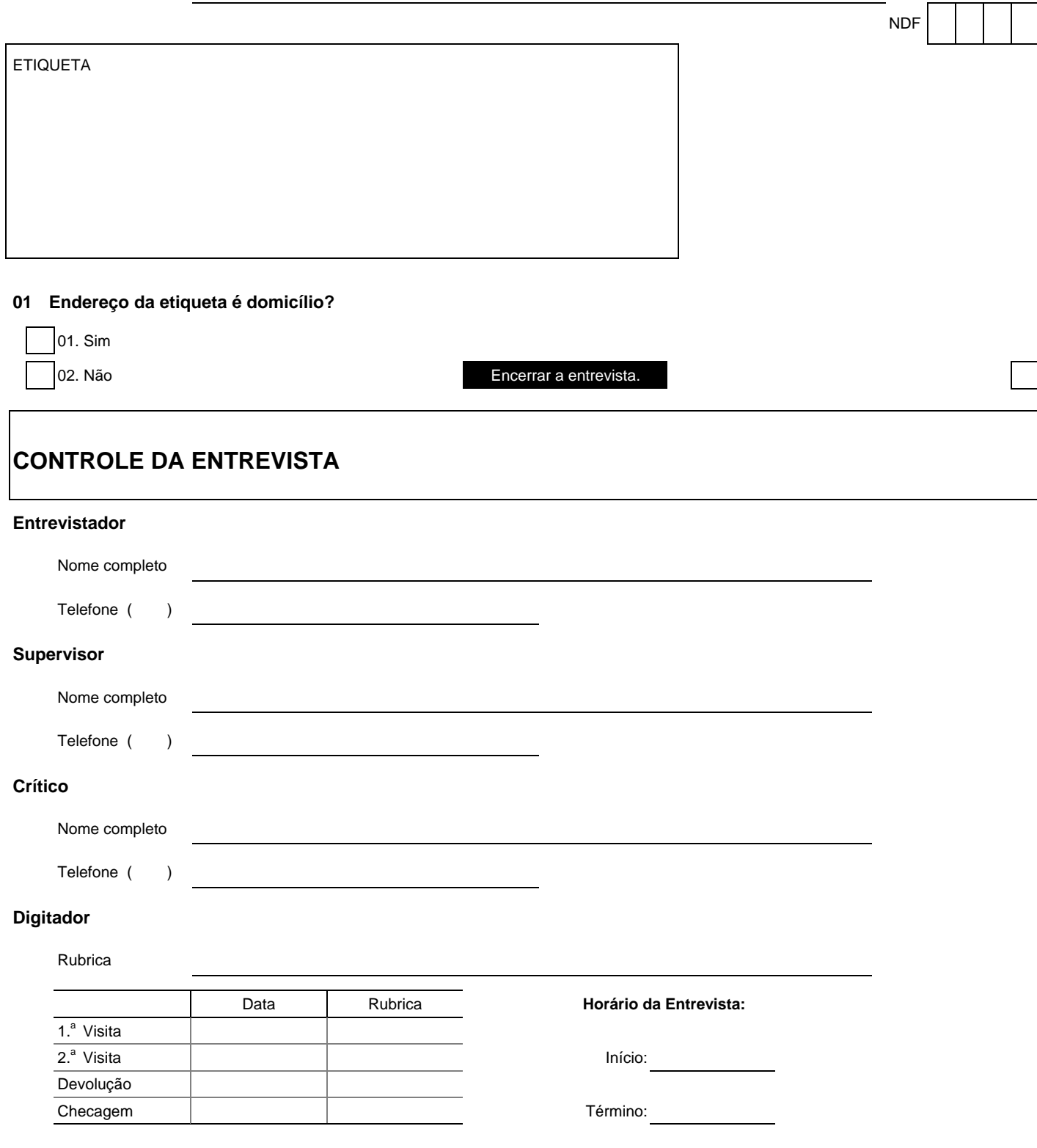

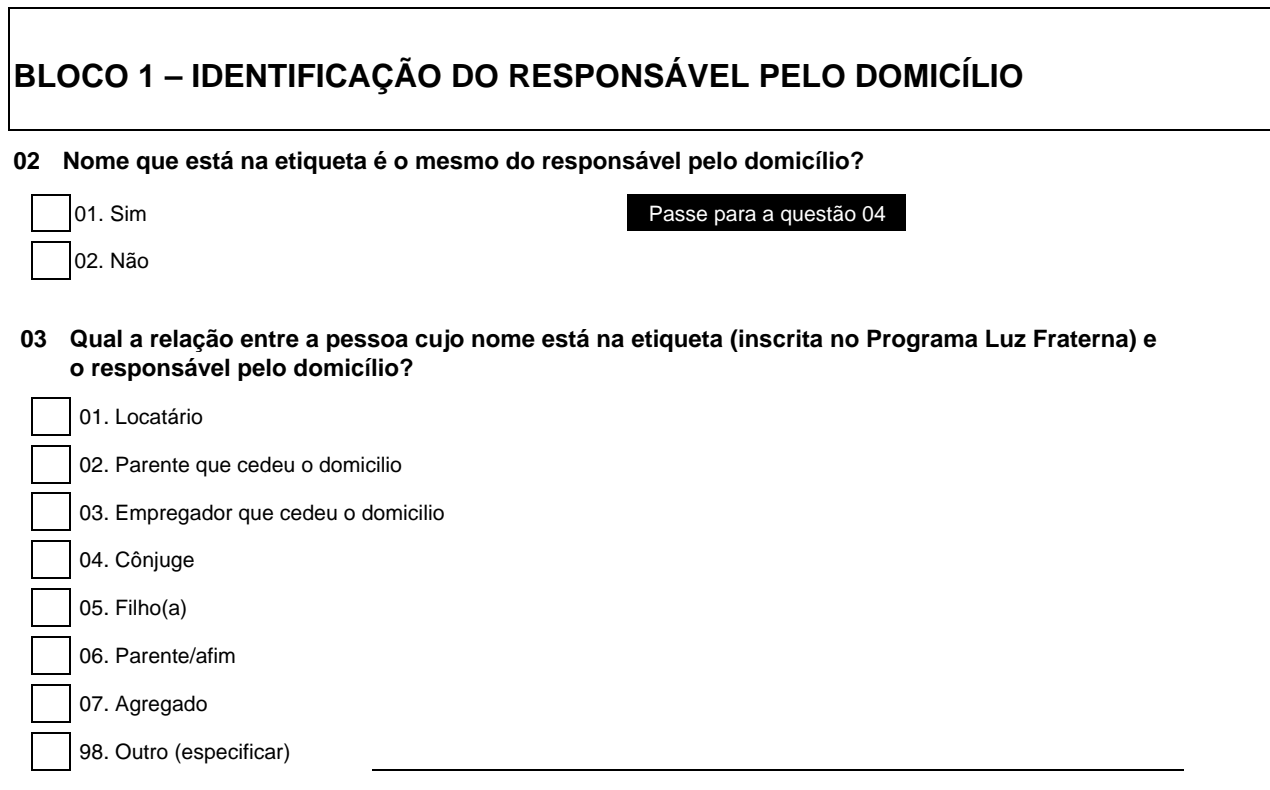

**04 Nome do Entrevistado (Morador do domicílio)**

**05 Grau de Parentesco do entrevistado com o responsável pelo domicílio?**

01. Próprio responsável 05. Cônjuge 06. Filho(a) 07. Parente/afim 08. Agregado 98. Outro (especificar)

# **BLOCO 2 - CARACTERIZAÇÃO DOS MORADORES DO DOMICÍLIO**

**TC4 - Sexo**01 - Masculino02 - Feminino

01 - Sim02 - Não

**TC6 - Freqüenta escola**

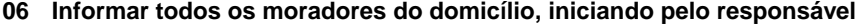

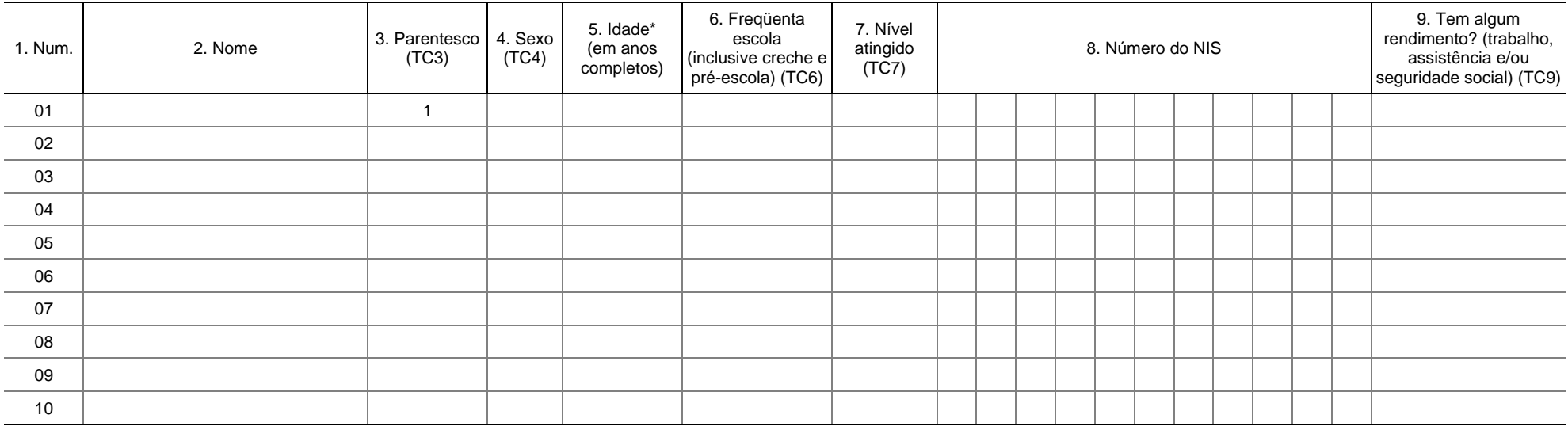

\* Para menores de 1 ano, anotar 0 (zero).

#### **TC3 - Parentesco**01 - Responsável

03 - Filho(a) 04 - Genro/Nora05 - Neto(a) 06 - Pai/Mãe 07 - Sogro(a) 08 - Irmão(a) 09 - Cunhado(a) 10 - Sobrinho(a) 11 - Tio(a) 12 - Avô/avó13 - Outro parente 14 - Agregado não parente

02 - Esposa(o), Companheira(o)

#### **TC7 - Nível atingido**

- 01 Analfabeto
- 02 Somente alfabetizado
- 03 Escola de ensino especial
- 04 Creche/ pré-escola
- 05 1.<sup>a</sup> a 4.<sup>a</sup> série, Ensino Fundamental (antigo primário) incompleto
- 06 1.a a 4.a série, Ensino Fundamental (antigo primário) completo
- 07 5.<sup>a</sup> a 8.<sup>a</sup> série, Ensino Fundamental (antigo ginásio) incompleto
- 08 5.ª a 8.ª série, Ensino Fundamental (antigo ginásio) completo
- 09 Ensino Médio incompleto (antigo 2.º grau)
- 10 Ensino Médio completo (antigo 2.º grau)
- 11 Nível técnico / Pós médio incompleto
- 12 Nível técnico / Pós médio completo
- 13 Nível superior incompleto
- 14 Nível superior completo

#### **TC9 - Rendimento (trabalho, assistência e/ou seguridade social)**

- 01 Sim
- 02 Não

# **BLOCO 3 - ACESSO A PROGRAMAS SOCIAIS DE TRANSFERÊNCIA DE RENDA**

#### **07 Tem algum morador do domicílio inscrito em programa social do governo?**

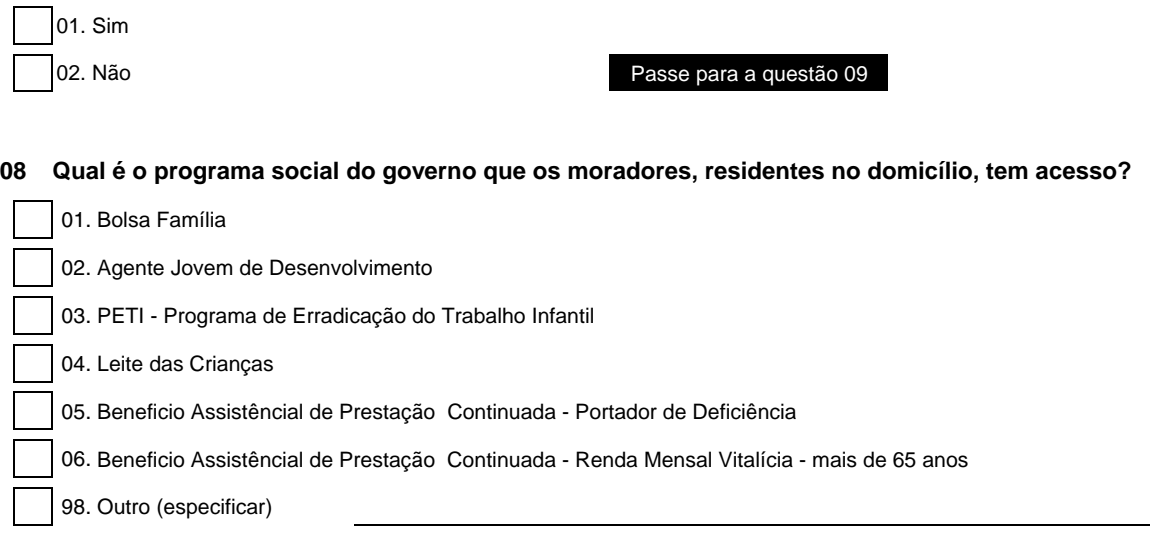

Ξ  $\overline{\phantom{0}}$ 

# **BLOCO 4 - CARACTERÍSTICAS DE OCUPAÇÃO E RENDA**

#### **09 Composição da renda dos moradores do domicílio**

- 1 Esta questão deverá ser respondida por todos os moradores, residentes no domicílio, que tenham recebido rendimentos monetários nos últimos 12 meses. Os valores devem ser apurados em R\$. Verifique quem respondeu sim no item 9 da questão 06.
- 2 O número e nome dos moradores devem ser iguais aos da questão 06.
- 3 O morador que possuir mais de um rendimento deverá aparecer em tantas linhas quantas forem as fontes dos rendimentos.

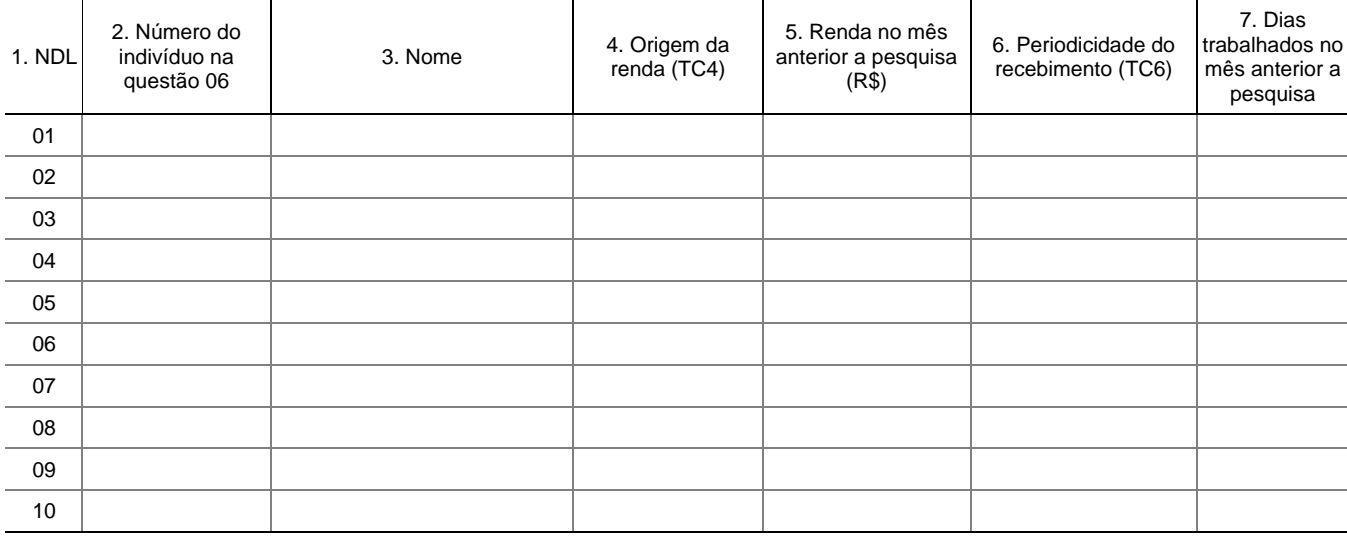

#### **TC4 - origem da renda**

- 01 Emprego no comércio
- 02 Emprego na indústria
- 03 Emprego nos serviços
- 04 Emprego doméstico mensalista
- 05 Emprego doméstico diarista
- 06 Trabalho por conta própria (autônomo)
- 07 Serviço público
- 08 Trabalho rural temporário
- 09 Trabalho rural permanente
- 10 Produtor rural
- 11 Rendimento de arrendamento/parceria/meia
- 12 Ajuda de filhos/parentes/amigos
- 13 Rendimento de aluguéis
- 14 Pensão alimentícia (por separação)
- 15 Aposentadoria por idade
- 16 Aposentadoria por invalidez
- 17 Pensão (por morte)
- 18 Benefício de prestação continuada (Portador de deficiência)
- 19 Benefício de prestação continuada (renda mensal vitalícia mais de 65 anos)
- 20 Benefício temporário seguro desemprego
- 21 Benefício temporário auxílio doença
- 22 Benefício temporário maternidade
- 23 Assistência não governamental (igreja, associações, ONG's, etc.
- 24 Bolsa família (bolsa escola, bolsa alimentação, cartão alimentação,
- vale gás)
- 25 Agente jovem de desenvolvimento
- 26 PETI Programa de erradicação do trabalho infantil
- 98 Outros: Especificar:

#### **TC6 - Periodicidade do recebimento**

- 01 Diária
- 02 Semanal
- 03 Quinzenal
- 04 Mensal
- 05 Anual
- 06 Por safra
- 98 Outros: especificar:

Espaço destinado ao cálculo da renda do mês anterior a pesquisa para o caso de recebimento diário, semanal e/ou quinzenal:

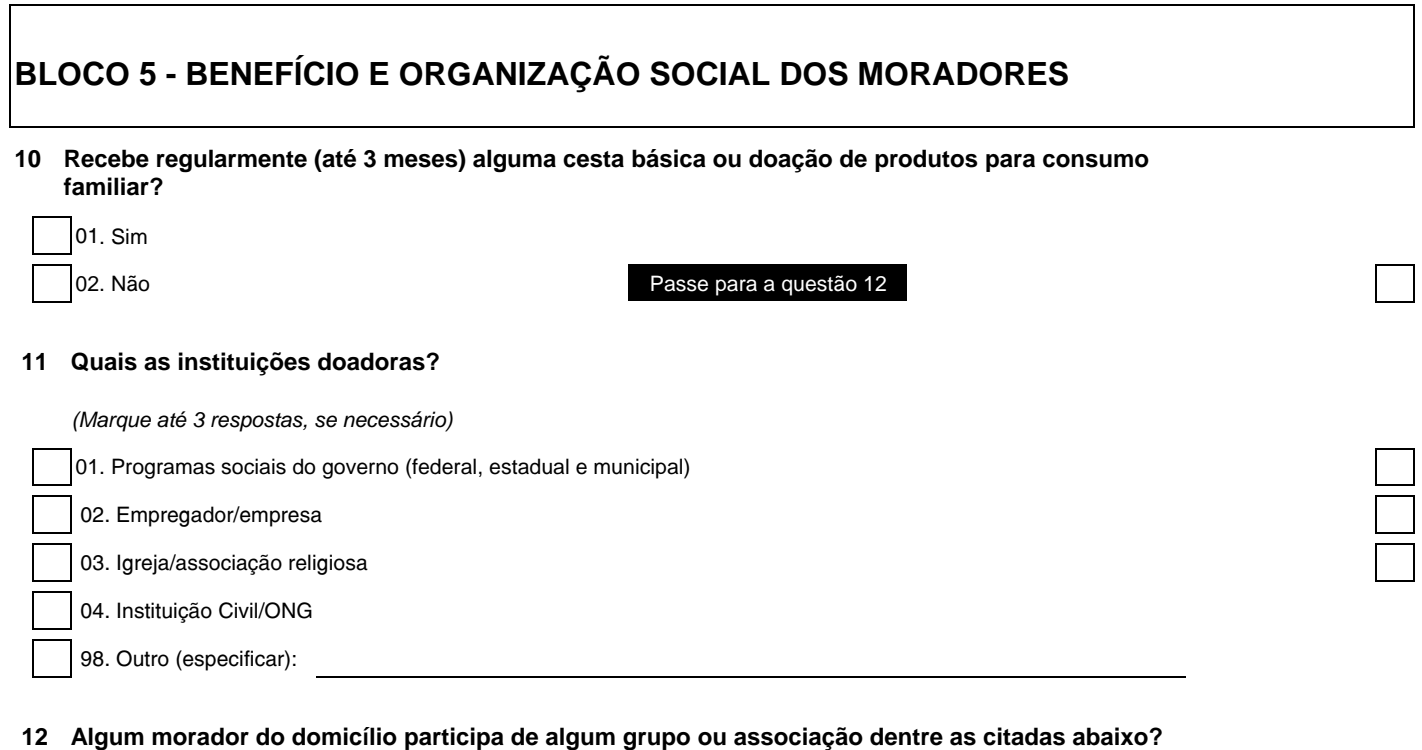

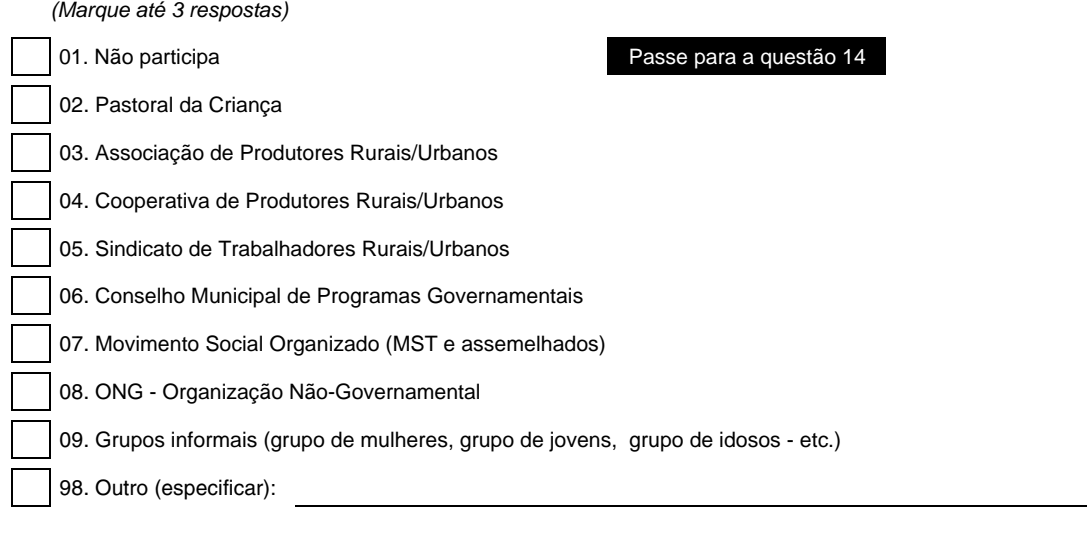

## **13 Quais as principais atividades oferecidas pelas entidades que participa?**

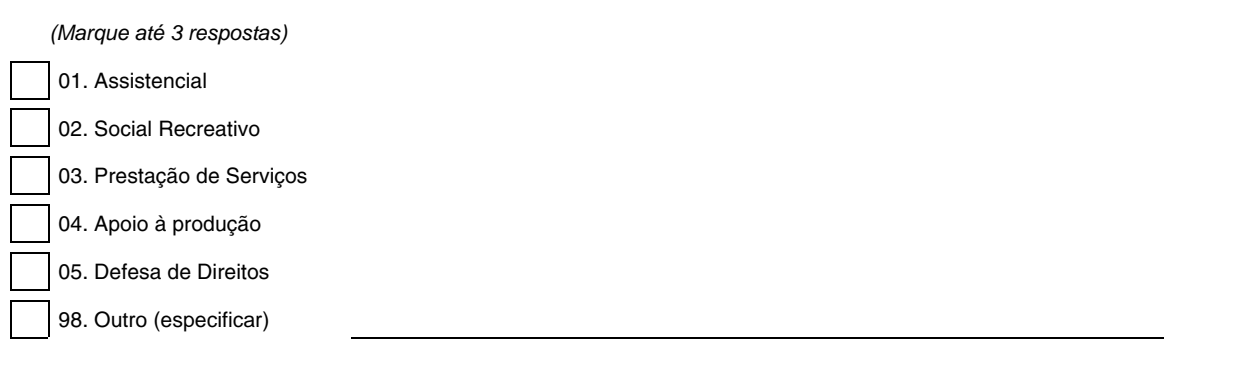

# **BLOCO 6 - CARACTERIZAÇÃO DO DOMICÍLIO 14 Desde quando o atual responsável pelo domicílio reside neste endereço?** 01. Menos de 1 ano 02. De 1 a menos de 5 anos 03. De 5 a menos de 10 anos 04. De 10 anos a mais **15 Em que data o domicílio participou pela primeira vez do Programa Luz Fraterna?**

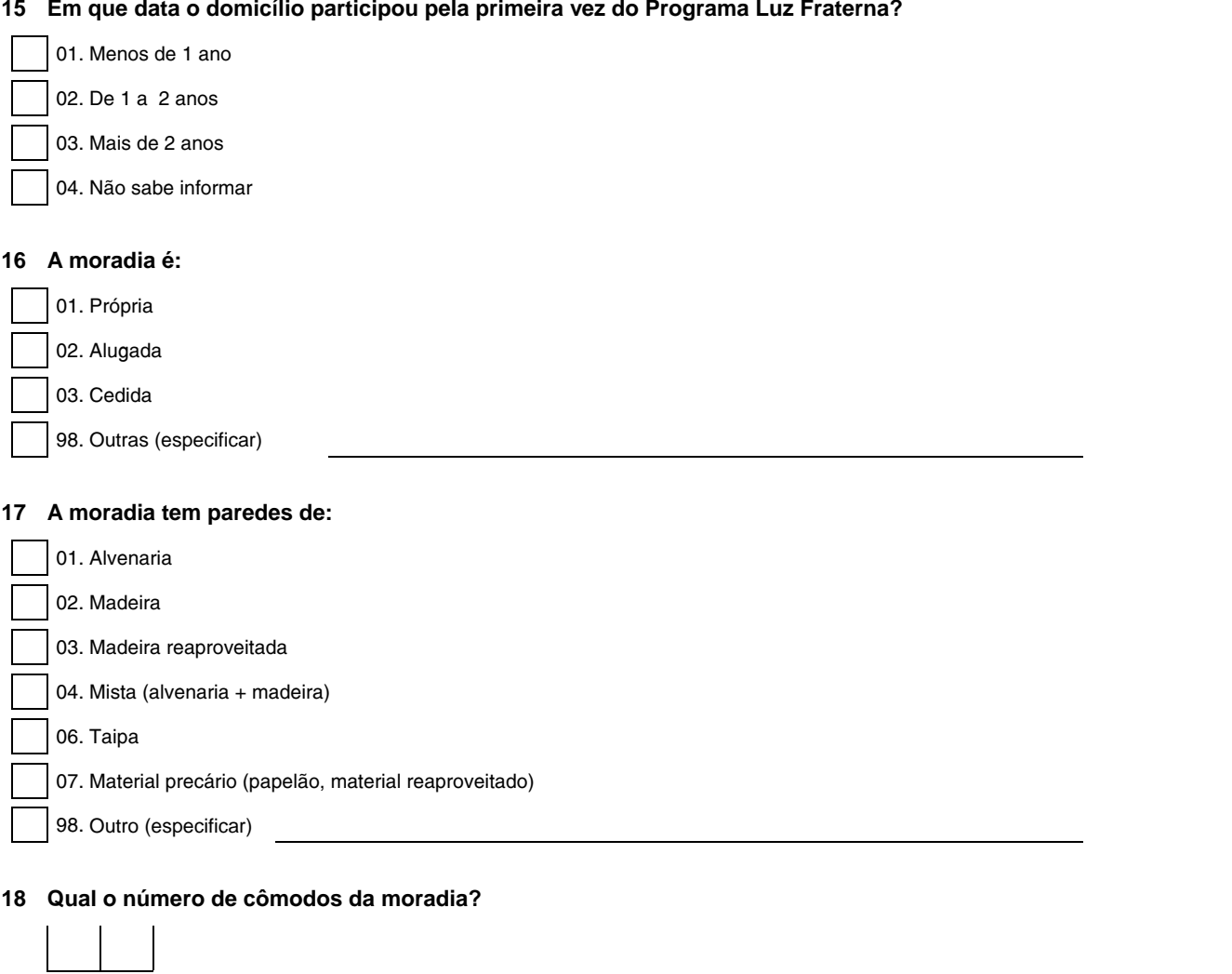

**19 Quantos cômodos servem como dormitório?**

#### **20 A principal forma de abastecimento de água da moradia:**

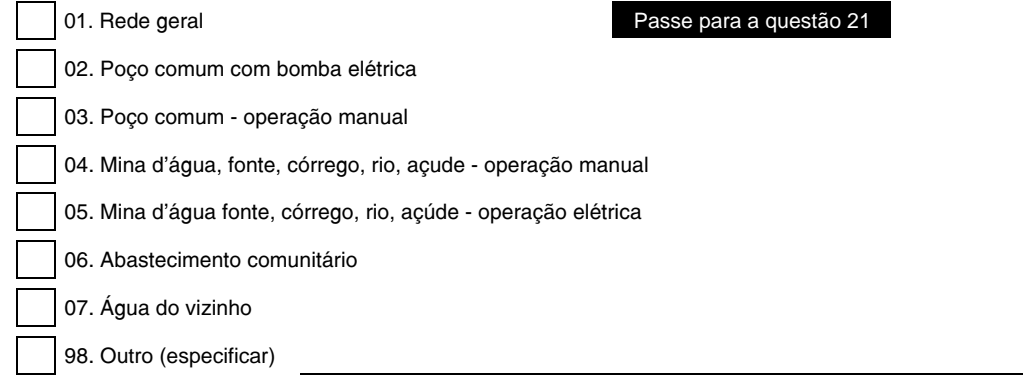

#### Passe para a questão 22

#### **21 Tem a tarifa social da água?**

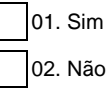

#### **22 Tipo de sanitário usado na moradia:**

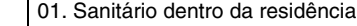

02. Sanitário externo anexo à residência

03. Sanitário externo à residência (separado tipo casinha)

04. Sanitário do vizinho

05. Não tem sanitário

98. Outro: (especificar):

#### **23 O principal destino dos dejetos da moradia é:**

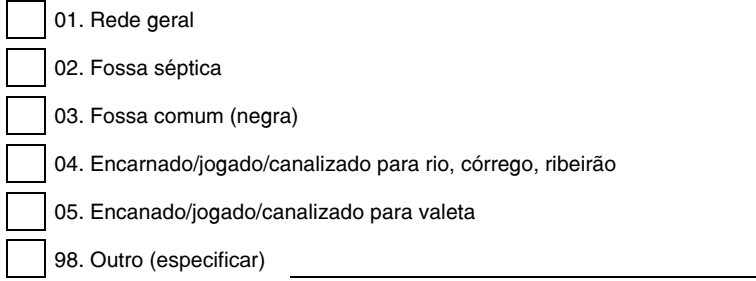

#### **24 Relação de bens de consumo durável existentes no domicílio**

- 01. Fogão a lenha
- 02. Fogão a gás
- 03. Geladeira
- 04. Freezer
- 05. Enceradeira
- 06. Batedeira
- 07. Liquidificador
- 08. Ferro elétrico
- 09. Ferro a brasa
- 10. Ventilador
- 11. Filtro de água
- 12. Chuveiro elétrico
- 13. Máquina de costura
- 14. Tanquinho elétrico
- 15. Máquina de lavar roupa
- 16. Aparelho de som (3 em 1)
- 17. Rádio
- 18. Antena parabólica
- 19. Televisor
- 20. Telefone fixo
- 21. Telefone celular
- 22. Bicicleta
- 23. Motocicleta
- 24. Automóvel

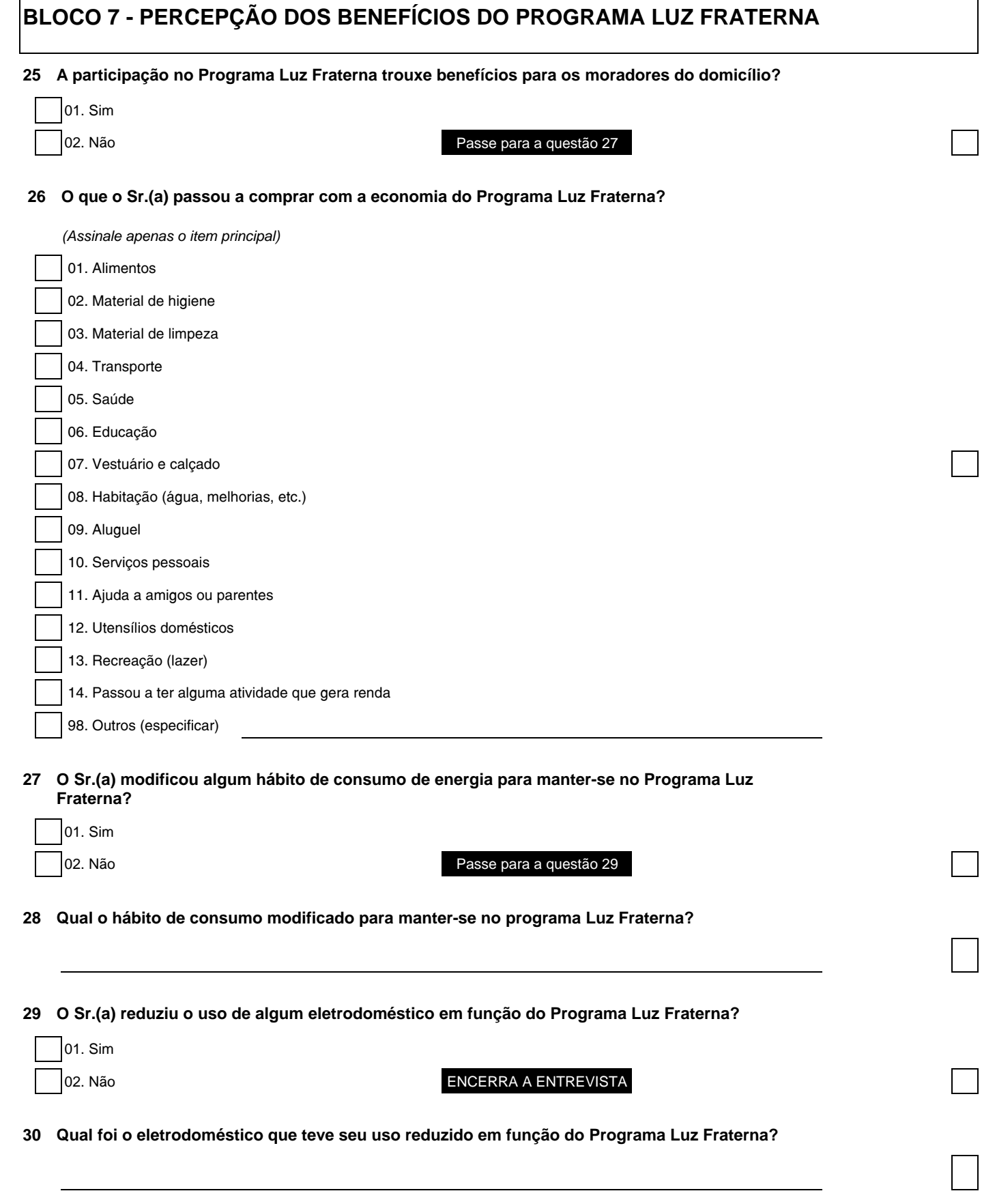

ENCERRA A ENTREVISTA

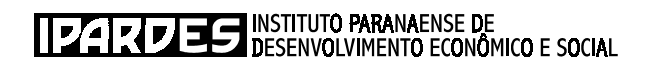

**MANUAL DE INSTRUÇÃO DO PESQUISADOR PARA A PESQUISA DO PERFIL SOCIOECONÔMICO DOS BENEFICIÁRIOS DO PROGRAMA LUZ FRATERNA**

## **1 INSTRUÇÕES DE PREENCHIMENTO DO FORMULÁRIO**

#### 1.1 INSTRUÇÕES GERAIS

Estas instruções têm por finalidade orientar o trabalho dos entrevistadores, auxiliando-os na correta aplicação do Formulário para a entrevista do beneficiário do Programa Luz Fraterna, visando garantir a mais adequada coleta de dados.

O trabalho do entrevistador é fundamental para atingir os objetivos da pesquisa. O seu desempenho junto às pessoas entrevistadas será determinante quanto a cooperação e o fornecimento das informações solicitadas.

- a) Antes de aplicar o formulário, o entrevistador **deve fazer uma leitura atenta do FORMULÁRIO MODELO**, com o objetivo de compreender as questões e a seqüência dos conteúdos, facilitando, assim, o seu preenchimento. Em caso de dúvida, o pesquisador deve ligar para o IPARDES no telefone (41) 3351-6478, ou (41) 3351-6477 e falar com Maria Luiza, Maria Salete, Vilmar ou Eloise.
- b) O formulário deve ser preenchido a lápis e o mais legível possível. Em particular, solicita-se um cuidado especial com a escrita dos números. Porém, não é permitido passar a limpo o formulário.
- c) Não preencher os campos de codificação que se encontram ao lado direito do formulário.
- d) Caso seja necessário fazer algum cálculo para preenchimento de alguma questão, use o próprio formulário, de preferência o verso da folha anterior à questão que demandou o cálculo. É importante dispor de uma máquina de calcular.
- e) **Caso haja dúvida sobre algum dado ou informação**, o aplicador do formulário pode fazer anotações no corpo do formulário (perto da questão em dúvida ou no verso da folha anterior). Coloque os esclarecimentos que considerar necessário sobre as dúvidas de preenchimento, para que as mesmas possam, posteriormente, ser resolvidas.
- f) Os campos com indicação de números entre parênteses deverão ser preenchidos com o respectivo código, que se encontra ao lado ou no rodapé da questão pertinente.
- g) Será fornecido um *kit* de material necessário para o preenchimento do questionário, contendo lápis, borracha, apontador e prancheta.

#### 1.2 RECOMENDAÇÕES GERAIS

- Procurar estabelecer um clima de cordialidade durante a entrevista.
- Evitar qualquer assunto controvertido e alheio ao questionário.
- As questões foram redigidas na forma exata em que serão lidas para os entrevistados. O entrevistador, por sua vez, deve se limitar a colocar as perguntas na mesma forma como elas são apresentadas no formulário.
- Deixar que o entrevistado expresse as respostas em sua própria linguagem, porém mantendo a entrevista dentro do roteiro estabelecido.
- Realizar a entrevista na moradia ou lote do responsável pelo domicílio. De modo geral as entrevistas podem ser realizadas com o entrevistador de pé, preenchendo o formulário em uma prancheta. Não há necessidade de entrar na casa do entrevistado. **Em hipótese alguma o formulário será deixado em poder do entrevistado para que o preencha**.
- Abster-se de fazer comentários quanto à situação dos moradores do domicílio ou quanto às respostas dadas. Não pressioná-lo a fornecer as informações.
- Evitar criar uma situação de expectativa quanto à obtenção de qualquer benefício decorrente da realização da pesquisa.
- Ao chegar ao domicílio a ser pesquisado o entrevistador deverá procurar pela pessoa cujo nome consta na etiqueta. Na ausência desta procurar saber se a pessoa que está atendendo é moradora do domicílio e maior de 18 anos e se está capacitada a responder o questionário.
- No caso do domicílio estar fechado ou a pessoa capacitada a responder estar ausente no momento da entrevista, deverá ser feita uma segunda visita. Caso o beneficiário ou responsável pelo domicílio não seja encontrado na segunda visita, então deve-se proceder a devolução do formulário.

#### 1.3 APRESENTAÇÃO DA PESQUISA

- Ao iniciar a entrevista, apresentar os objetivos da pesquisa, informando ao responsável pelo domicílio que os dados solicitados farão parte de uma avaliação do Programa Luz Fraterna;
- Deixar bem claro, durante a apresentação, que a entrevista é de caráter sigiloso e que suas respostas são confidenciais. Em nenhum caso as informações serão individualizadas, o que significa que nomes e localização dos domicílios não serão identificados na análise e divulgação dos resultados. Para reforçar esta afirmação, o pesquisador deve evitar fazer qualquer comentário a respeito de outras entrevistas já realizadas.

#### 1.4 APLICAÇÃO DO FORMULÁRIO

Quanto a aplicação do formulário, observar as seguintes instruções:

- o entrevistador deve estar preparado para responder quaisquer perguntas relativas aos objetivos da pesquisa e do próprio Formulário;
- deve demonstrar segurança quanto ao manuseio do Formulário e a seqüência de assuntos. Para tanto, é fundamental o estudo prévio e atencioso do mesmo;
- deve efetuar todos os registros diretamente no Formulário, no ato da entrevista. Confiar na memória e deixar para anotar as informações posteriormente é altamente prejudicial ao trabalho do entrevistador;
- deve realizar a entrevista conforme a seqüência estabelecida no Formulário. A alteração da ordem implicará distorções e tornará repetitiva a entrevista. A ordenação foi devidamente planejada em conformidade com os resultados esperados;
- deve-se evitar que a resposta a qualquer questão seja sugerida, induzida ou antecipada. A sugestão, indução ou antecipação de respostas constitui uma das causas mais freqüentes de erro;
- deve-se evitar fazer qualquer comentário sobre o significado da questão, isto é, sobre o que se pretende obter por meio das respostas a esta questão.

## 1.5 TÉRMINO DA ENTREVISTA

Ao terminar a entrevista, revisá-la para verificar se não houve alguma omissão, falha ou inconsistência. Este procedimento evitará o transtorno de ter que retornar ao domicílio para completar o Formulário.

Uma vez concluída a entrevista, agradecer ao entrevistado pela colaboração e boa vontade no fornecimento das informações solicitadas. Avisar ao responsável de possível retorno para conferência pelo supervisor.

## 1.6 ALGUNS CUIDADOS ESPECIAIS

- a) Erros: os Formulários devem ser preenchidos com a máxima precisão, evitando erros que possam afetar a análise estatística dos dados.
- b) Decimais: os valores monetários perguntados em reais devem ser informados com duas casas decimais. As demais informações devem ser em números inteiros.
- c) Resposta nula: a ausência de qualquer informação deve ser indicada com um pequeno traço. Não escrever "zero" nem deixar em branco.

#### **2 APRESENTAÇÃO DO FORMULÁRIO**

#### 2.1 IDENTIFICAÇÃO DO ENTREVISTADO

Em primeiro plano verificamos o seguinte item: NDF - Número do formulário. Na etiqueta do formulário, observamos as informações cadastrais do domicílio selecionado com os seguintes itens: município, endereço, nome do titular da conta de energia elétrica, Número de Inscrição Social (NIS), situação do domicílio urbano ou rural, e a rota de leitura. Para facilitar a localização do domicílio selecionado para entrevista, foi incluída a rota da leitura (local/rota/conta) das empresas de energia elétrica que fazem parte do Programa Luz Fraterna.

#### **Questão 01**

#### **Endereço da etiqueta é domicílio?**

Esta questão busca identificar se o endereço da etiqueta é domicílio ou não. Caso a resposta seja "não", o entrevistador deverá encerrar a entrevista.

#### **Controle da Entrevista**

O primeiro item destina-se à identificação do entrevistador, do supervisor, do crítico e do digitador; ao registro das datas de visitas ao domicílio e do horário da entrevista. Caso seja necessária a confirmação de dados duvidosos no questionário pela Coordenação da Pesquisa, esta será facilitada pela identificação.

Para o controle da entrevista, serão identificados o entrevistador, o supervisor, o crítico e o digitador, com nome e telefone. A seguir, encontra-se o quadro com datas da primeira e segunda visitas, devolução e checagem do formulário.

À direita do quadro de visitas está o controle de horário de início e de término da entrevista.

## **BLOCO 1 - IDENTIFICAÇÃO DO RESPONSÁVEL PELO DOMICÍLIO**

O Bloco 1 tem por objetivo identificar: se a pessoa inscrita no Programa Luz Fraterna é o responsável pelo domicílio; a relação do inscrito com o responsável; e o grau de parentesco do entrevistado com o responsável.

## **Questão 02**

## **O nome que está na etiqueta é o mesmo do responsável pelo domicílio?**

Esta questão identifica se a pessoa inscrita no Luz Fraterna (cujo nome está na etiqueta) é o responsável pelo domicílio. Em caso afirmativo, observar o salto (passar para a questão 04).

## **Questão 03**

# **Qual a relação entre a pessoa cujo nome está na etiqueta (inscrita no Programa Luz Fraterna) e o responsável pelo domicílio?**

Esta pergunta tem como objetivo identificar qual a relação da pessoa responsável pelo domicílio com a pessoa inscrita no Programa Luz Fraterna.

Esta questão tem oito alternativas. O entrevistador deverá assinalar apenas uma delas. Considera-se:

- **01 Locatário**: este item refere-se ao caso de o titular da conta de energia elétrica ter alugado o domicílio para o atual morador;
- **02 Parente que cedeu o domicílio**: refere-se ao caso de o domicílio ser emprestado por algum parente do morador;
- **03 Empregador que cedeu o domicílio**: refere-se ao caso do empregador ceder o domicílio ao morador;
- **04 Cônjuge**: refere-se ao cônjuge (esposa ou esposo do beneficiário, vivendo em companhia dele(a), em decorrência de casamento civil, religioso ou união civil não formalizada);
- **05 Filho(a)**: refere-se ao filho(a) do responsável;
- **06 Parente/afim**: refere-se a parente/afim (morador, no mesmo domicílio do beneficiário, com qualquer grau de parentesco com o chefe do domicílio ou com a família ou com o seu cônjuge; mãe/pai; sogro(a); irmão(ã); cunhado(a); sobrinho(a); neto(a); etc.);
- **07 Agregado**: refere-se a agregado (morador, no mesmo domicílio do beneficiário sem ser parente dele ou do chefe de domicílio ou de seu cônjuge ou de outros

membros da família nem pensionista, empregada(o) doméstica(o) ou parente da(o) empregada(o);

• **98 Outro**: refere-se a outros, que pode ser qualquer pessoa que não se enquadra em nenhuma das alternativas acima.

#### **Questão 04**

#### **Nome do entrevistado (morador do domicílio)**

Esta questão busca identificar a pessoa que responderá ao formulário. Preencher com letra legível o nome completo do entrevistado.

## **Questão 05**

## **Qual o Grau de Parentesco do entrevistado com o responsável pelo domicílio?**

Esta questão tem como objetivo identificar o grau de parentesco da pessoa entrevistada com o responsável pelo domicílio. O entrevistado deve ser morador do domicílio, maior de 18 anos e estar capacitado para dar as respostas. Esta questão tem seis alternativas. O entrevistador deverá assinalar apenas uma delas. Considera-se:

- 01 Próprio responsável
- 02 Cônjuge
- $\bullet$  03 Filho(a)
- 04 Parente/afim
- 05 Agregado
- 98 Outro (especificar)

# **BLOCO 2 - CARACTERIZAÇÃO DOS MORADORES DO DOMICÍLIO**

As questões contidas neste bloco, caracterizam os moradores quanto ao grau de parentesco com o responsável pelo domicílio, além de sexo, idade, escolaridade, ocupação e rendimento.

## **Questão 06**

**Preencher o quadro, com as informações de todos os moradores do domicílio, iniciando pelo responsável.**

- 1. **Campo Número**:
- 2. **No campo "Nome"**: deverão ser listados os moradores atuais do domicílio, iniciando pelo responsável.

A seguir, anotar todos os moradores, identificando-os pelo prenome.

- 3. **No campo "Parentesco"**: (terceira coluna) usar os códigos e definições a seguir relacionados.
	- 01 **Responsável**: é o morador (homem ou mulher) responsável pelo domicílio.
	- 02 **Esposa(o), Companheira(o)**: é o(a) morador(a) que vive conjugalmente com o responsável, independente do reconhecimento legal deste vínculo.
	- 03 **Filho(a)**: é o(a) morador(a) filho(a), podendo também ser o enteado(a), filho(a) adotivo(a) ou de criação do responsável ou do cônjuge.
	- 04 **Genro/nora**: é o morador genro ou nora do responsável.
	- 05 **Neto(a)**: é o morador(a) neto(a) do responsável.
	- 06 **Pai/mãe**: é o(a) morador(a) pai e/ou mãe do responsável. Os demais laços de parentesco referem-se aos outros parentes moradores, em relação ao responsável.
	- 7 **Sogro(a)**
	- 8 **Irmão(ã)**
	- 9 **Cunhado(a)**
	- 10 **Sobrinho(a)**
	- 11 **Tio(a)**
	- 12 **Avô/avó**
	- 13 **Outro parente**
	- 14 **Agregado não parente**
- 4. **No campo "Sexo"**: (quarta coluna) escrever código 1 ou 2 se o indivíduo for, respectivamente, do sexo masculino ou feminino.
- 5. **No campo "Idade"**: (quinta coluna) escrever o número correspondente à idade de cada indivíduo arrolado na primeira coluna. A idade registrada deverá ser sempre a idade completa. Caso exista criança menor de 1 ano, anotar ØØ. Exemplo: Se um indivíduo tem 1 ano e 6 meses, registrar 01 e não 1,6 ou 2,0.
- 6. **No campo "freqüenta a escola/creche"**: (sexta coluna) existem apenas duas alternativas. Marcar a alternativa correspondente.
- 7. **No campo "Nível atingido"**: (sétima coluna) esta questão procura saber qual o nível de escolaridade dos moradores do domicílio e só poderá ser respondida por aqueles que freqüentaram ou freqüentam a escola (alternativa 1 da questão anterior). Para esta questão, indicar uma das alternativas que indicam o nível de escolaridade:
	- 01 Analfabeto: não sabe ler nem escrever.
	- 02 Somente alfabetizado: sabe ler e escrever.
	- 03 Escola de ensino especial: corresponde aos portadores de deficiência (física ou mental), Síndrome de Down, ou outros.
	- 04 Creche/pré-escola: corresponde a Educação Infantil.
	- 05 1.ª a 4.ª série, Ensino Fundamental incompleto: corresponde ao antigo primário (incompleto).
	- 06 1.ª a 4.ª série, Ensino Fundamental completo: corresponde ao antigo Primário (neste caso completo).
	- 07 5.ª a 8.ª série, Ensino Fundamental incompleto: corresponde ao antigo Ginásio (incompleto).
	- 08 5.ª a 8.ª série, Ensino Fundamental completo: corresponde ao antigo Ginásio (completo).
	- 09 Ensino Médio incompleto: corresponde ao antigo 2.º grau (incompleto).
	- 10 Ensino Médio completo: corresponde ao antigo 2.º grau (completo).
	- 11 Nível técnico/Pós médio incompleto
	- 12 Nível técnico/Pós médio completo
	- 13 Nível superior incompleto
	- 14 Nível superior completo
- 8. **No campo "Número do NIS"**: (oitava coluna) este número corresponde ao Número de Identificação Social dos beneficiários dos programas sociais Bolsa-Família; Agente Jovem; Programa de Erradicação do Trabalho Infantil (PETI), que o Governo Federal utiliza por meio do cadastramento único.
- 9. **No campo "Rendimento"**: escrever código 1 ou 2 se o indivíduo tiver rendimento ou não. **No caso de resposta afirmativa, é necessário responder à questão nove (9) do Bloco 4**.

#### **BLOCO 3 - ACESSO A PROGRAMAS SOCIAIS DE TRANSFERÊNCIA DE RENDA**

Nas questões contidas no bloco 3, identifica-se se os moradores do domicílio recebem benefício ou participam de programa social do governo.

#### **Questão 07**

#### **Tem algum morador do domicílio inscrito em programa social do governo?**

Esta pergunta procura saber se algum morador do domicílio tem acesso a programas sociais tais como: Bolsa-Família, Agente Jovem de Desenvolvimento, Programa de Erradicação do Trabalho Infantil (PETI), Leite das Crianças, Benefício Assistencial de Prestação Continuada – Renda Mensal Vitalícia (mais de 65 anos) e portadores de deficiência. Se afirmativo, passar para a questão 08 e marcar o programa informado.

Caso a resposta seja negativa, observar o salto (passar para a questão 09 do Bloco 04).

#### **Questão 08**

#### **Qual é o programa social a que os moradores, residentes no domicílio, têm acesso?**

• Campo 01 Programa Bolsa-Família

O Programa foi criado pela Lei n.º 10.836 de 09 de janeiro de 2004. É um programa do Governo Federal de transferência de renda, que concede mensalmente benefícios em dinheiro a famílias mais necessitadas. O Programa Bolsa-Família atende às famílias em situação de pobreza e extrema pobreza, caracterizadas pela renda familiar mensal *per capita* de até R\$ 100,00 e R\$ 50,00, respectivamente. O benefício a ser recebido é dividido em dois grupos distintos: o benefício básico (fixo) e o variável. No primeiro, enquadram-se as famílias em situação de extrema pobreza, que receberão a quantia de R\$ 50,00, não importando o número de pessoas, idade e escolaridade. Já o benefício variável é destinado a unidades familiares que se encontrem em situação de pobreza ou extrema pobreza e que tenham em sua composição familiar crianças entre 0 e 12 anos e adolescentes com até 15 anos, recebendo o valor de R\$ 15,00 por criança/adolescente, até o valor máximo acumulado de 3 benefícios (R\$ 45,00). O Bolsa-Família unificou todos os benefícios sociais (Bolsa-Escola, Bolsa-Alimentação, Cartão Alimentação e o Auxílio-Gás) do Governo Federal num único programa. Portanto, o entrevistado pode se referir a qualquer um desses programas e serão considerados como Bolsa-Família.

• Campo 02 - Projeto Agente Jovem de Desenvolvimento Social e Humano

É uma ação de assistência social destinada a jovens entre 15 e 17 anos, visando ao desenvolvimento pessoal social e comunitário. Proporciona capacitação teórica e prática, por meio de atividades que não configuram trabalho, mas que possibilitam a permanência do jovem no sistema de ensino, preparando-o para futuras inserções no mercado. O valor do benefício é de R\$ 65,00.

#### • Campo 03 - Programa de Erradicação do Trabalho Infantil

É um programa de transferência direta de renda do Governo Federal para famílias de crianças e adolescentes envolvidos no trabalho precoce. O objetivo é erradicar as chamadas piores formas de trabalho infantil no País, aquelas consideradas perigosas, penosas, insalubres ou degradantes. Para isso, o PETI concede uma bolsa às famílias desses meninos e meninas em substituição à renda que traziam para casa. Em contrapartida, as famílias têm que matricular seus filhos na escola e fazê-los freqüentar a jornada ampliada. Este Programa é destinado às famílias com crianças e adolescentes na faixa etária dos 7 aos 15 anos envolvidos em atividades consideradas como as piores formas de trabalho infantil.

Famílias cujas crianças exercem atividades típicas da área urbana têm direito à bolsa mensal no valor de R\$ 40,00 por criança. As que exercem atividades típicas da área rural recebem R\$ 25,00 ao mês, para cada criança cadastrada. O Ministério de Desenvolvimento Social considera como área urbana somente as capitais, as regiões metropolitanas e os municípios com mais de 250 mil habitantes (ver ao final o anexo com a população dos municípios pesquisados).

#### • Campo 04 - Programa Leite das Crianças

O Governo do Estado do Paraná lançou o Programa Leite das Crianças, iniciando a distribuição de um litro de leite para cada criança que precisa. O leite das crianças do Paraná é destinado à diminuição da desnutrição, sendo prioritário o atendimento de crianças de 6 a 36 meses de idade, pertencentes a famílias com renda média *per capita* mensal inferior a meio salário mínimo, por meio da distribuição de leite fluído pasteurizado, com teor mínimo de gordura de 3% e enriquecido com ferro e vitaminas A e D. A segunda prioridade será o atendimento às mães nutrizes que estejam participando das campanhas de aleitamento materno e as gestantes com acompanhamento pré-natal. A terceira prioridade será o atendimento as crianças de 3 a 6 anos completos de idade que não estejam freqüentando creche e educação pré-escolar com suprimento de merenda escolar.

• Campo 5 e 6 - Benefício de Prestação Continuada (BPC)

É um benefício de 01 (um) salário mínimo mensal (R\$ 300,00) pago às pessoas idosas com 65 (sessenta e cinco) anos ou mais, conforme o estabelecido no Art. 34 da Lei n.º 10.741, de 1.º de outubro de 2003 – o Estatuto do Idoso, e às pessoas portadoras de deficiência incapacitadas para a vida independente e para o trabalho. Está previsto no artigo 2.º, inciso IV, da Lei Orgânica da Assistência Social - LOAS (Lei n.º 8.742 de 07 de dezembro de 1993) e regulamentado pelo Decreto n.º 1.744, de 08 de dezembro de 1995 e pela Lei n.º 9.720, de 20 de novembro de 1998 e está em vigor desde 1.º de janeiro de 1996. Em ambos os casos, a renda mensal familiar *per capita* dos beneficiários tem de ser inferior a um quarto do salário mínimo.

# **BLOCO 4 - CARACTERÍSTICAS DE OCUPAÇÃO E RENDA**

Este bloco contempla o quadro referente à questão 09, buscando informações sobre todas as possíveis fontes de renda do responsável e os demais moradores do domicílio.

## **Questão 09**

## **Composição da renda dos moradores do domicílio.**

- 1. Esta questão deverá ser respondida por todos os moradores residentes no domicílio que tenham informado SIM no item 9 da questão 06. Os valores devem ser apurados em reais e se referem ao recebido no mês anterior à pesquisa de campo.
- 2. O número e o nome dos moradores devem ser iguais aos da questão 06 do Bloco 02 (campo 1).
- 3. O morador que possuir mais de um rendimento deverá aparecer em tantas linhas quantas forem as fontes dos rendimentos.
- 1. No campo 1: número de ordem
- 2. **No campo "Número do indivíduo na questão 06"**: neste campo deve-se observar o número correspondente ao nome do morador a do Bloco 02, questão 06 no campo 01.
- 3. **No campo "Nome"**: neste campo deve-se observar novamente o nome correspondente ao número no campo 02.
- 4. **No campo "Origem da renda"**: este campo deverá ser preenchido por aqueles indivíduos que exercem algum trabalho remunerado ou que recebem algum benefício da seguridade social (pensão, aposentadoria, benefício de prestação continuada, salário desemprego etc.) ou que participam dos programas sociais de transferência de renda do Governo Federal (Bolsa-Família, PETI etc.). Neste campo, consultar a tabela de códigos (TC4).

**Tabela (TC4)** - Origem da renda. Considera-se:

- **01 Emprego no comércio**: pessoa contratada ou empregada no comércio, com ou sem carteira assinada, para execução de tarefas temporárias ou permanentes, mediante recebimento de salário.
- **02 Emprego na indústria**: pessoa contratada ou empregada em serviço específico ligado à atividade industrial, com ou sem carteira assinada, para execução de tarefas temporárias ou permanentes, mediante recebimento de salário.
- **03 Emprego nos serviços**: pessoa contratada ou empregada em atividade específica de prestação de serviços, para execução de tarefas temporárias ou permanentes, mediante recebimento de salário.
- **04 Emprego doméstico mensalista**: renda (mensal) proveniente de trabalho, no meio rural e/ou urbano, em residências particulares, hotéis, chácaras ou similares. Exemplo: doméstica para serviços gerais, cozinheira, babá, arrumadeira, copeira, passadeira, acompanhante para cuidar de idosos, governanta, mordomo, motorista particular, jardineiro, caseiro, chacreiro.
- **05 Emprego doméstico diarista**: renda (diária) proveniente de trabalho, no meio rural e/ou urbano, em residências particulares, hotéis, chácaras ou similares. Exemplo similar ao anterior, difere apenas a periodicidade da renda.
- **06 Trabalho por conta própria (autônomo)**: é o trabalho que uma pessoa exerce individualmente ou com a ajuda de membros da família, podendo contar com o auxílio eventual de terceiros.
- **07 Serviço Público**: renda proveniente de emprego em órgão público. Exemplo: funcionário público, serviços gerais, auxiliar, limpeza, lixeiro, vigia, técnico em agropecuária.
- **08 Trabalho rural temporário**: renda proveniente do trabalho em tarefas temporárias ou eventuais na agropecuária mediante recebimento de salários ou pela tarefa ou ainda por equivalência de produtos. Exemplo: bóia-fria, volante, diarista (rural), safrista, temporário, por dia, corte de cana, cortador de cana, trabalhador rural, lavrador, passador de veneno, encarregado de cultivo, encarregado de preparo do solo, encarregado de herbicida.
- **09 Trabalho rural permanente**: renda proveniente do trabalho contratado, com ou sem carteira de trabalho, para execução de tarefas de longa duração ou permanentes, mediante recebimento de salário (em dinheiro ou em produto). Exemplo: tratorista, retireiro, ordenhador, operador de motoserra, operador de carregadeira, operador de máquina, campeiro, vaqueiro, lavrador com registro em carteira, administrador rural.
- **10 Produtor rural**: pessoa que detém a responsabilidade da exploração do estabelecimento, quer em terras próprias ou de terceiros. Informar o valor bruto da produção agropecuária obtida na safra 2004/2005. Nesse caso, registra-se a renda anual.
- **11 Rendimento proveniente de arrendamento/parceria/meia**: pessoa que recebe renda proveniente da exploração de estabelecimento agropecuário

de sua propriedade, por terceiros. No caso de arrendatário, as terras são tomadas em arrendamento, mediante o pagamento de quantia fixa em dinheiro, ou sua equivalência em produtos ou prestação de serviços. Na situação de parceiro e meeiro, as terras são exploradas em regime de parceria, com pagamento ao proprietário de um percentual da produção obtida. Informar o valor recebido pelo proprietário da terra, na safra 2004/2005. Nesse caso, registra-se a renda anual.

- **12 Ajuda de filhos/parentes/amigos**: é a renda proveniente de ajuda financeira de parentes que não residem no mesmo domicílio.
- **13 Rendimentos de aluguéis**: é a renda proveniente de aluguéis.
- **14 Pensão alimentícia (por separação)**: é a renda proveniente de pensão por ocasião de separação do casal pago aos filhos, por decisão judicial.
- **15 Aposentadoria por idade**: é o benefício previdenciário que foi concedido em função da idade.
- **16 Aposentadoria por invalidez**: é o benefício previdenciário que foi concedido em função de doença ou acidente que tornou a pessoa incapaz de exercício da suas atividades.
- **17 Pensão (por morte)**: é o benefício previdenciário concedido a um ou mais dependentes do trabalhador(a) por ocasião de seu falecimento. A partir de 1991, os homens passaram a ser considerados dependentes de suas esposas e também adquiriram o direito de receber a pensão.
- **18 Benefício de Prestação Continuada (Portador de Deficiência)**: é a pessoa que recebe o benefício de prestação continuada. Trata-se da garantia de 1 salário mínimo mensal à pessoa portadora de deficiência e que comprove não possuir meios de prover a própria manutenção nem de tê-la provida por sua família, determinada pela Lei Orgânica da Assistência Social (Lei n.º 8.742/93 de 07/12/93).
- **19 Benefício de prestação continuada (renda mensal vitalícia mais de 65 anos)**: é a pessoa que recebe o benefício de prestação continuada. Trata-se da garantia de 1 salário mínimo mensal ao idoso com 65 anos ou mais e que comprove não possuir meios de prover a própria manutenção nem de tê-la provida por sua família, determinada pela Lei Orgânica da Assistência Social (Lei n.º 8.742/93 de 07/12/93).
- **20 Benefício temporário seguro desemprego**: renda proveniente de seguro-desemprego recebido por pessoa que habitualmente tem vínculo empregatício formal, mas que no momento da entrevista encontra-se desempregado. Exemplo: a pessoa trabalhava na indústria, no comércio, ou

outro ramo, e atualmente está desempregada, podendo até estar procurando novo emprego.

- **21 Benefício temporário auxílio-doença**: é o benefício temporário, pago pelo INSS, concedido no caso de o trabalhador estar impossibilitado a exercer suas tarefas em função de doença. É comum o beneficiário informar que "está encostado pelo INSS", enquanto recebe o auxílio-doença.
- **22 Benefício temporário maternidade**: renda temporária proveniente de benefício maternidade. Pago pelo INSS pelo período de 120 dias à trabalhadora (rural ou urbana) afastada do trabalho durante a licença maternidade.
- **23 Assistência não-governamental (igrejas, associações, ONGs etc.)**: renda proveniente de doação de entidades assistenciais não-governamentais, em geral informada como "padrinho".
- **24 Bolsa-Família (Bolsa-Escola, Bolsa-Alimentação, Cartão Alimentação, Vale-Gás)**: renda proveniente de programa social do Governo Federal. O valor do benefício é diferenciado conforme a condição da família.
- **25 Agente Jovem de Desenvolvimento**: renda proveniente de programa social do Governo Federal. Valor do benefício: R\$ 65,00.
- **26 PETI Programa de Erradicação do Trabalho Infantil**: renda proveniente de programa social do Governo Federal. Valor do benefício pode variar de R\$ 25,00 a R\$ 40,00 por criança/adolescente cadastrado.
- **98 Outros: Especificar**: outra condição que não foi contemplada nas alternativas anteriores.
- 5. No campo **"Renda no mês anterior a pesquisa"**: anotar o valor mensal recebido pela pessoa no mês anterior a pesquisa. Os valores devem ser apurados em reais.
- 6. No campo **"Periodicidade do recebimento"**: para preenchimento deste campo, consultar a tabela de códigos (TC6).

**Tabela de códigos (TC6)** - Periodicidade do recebimento. Considera-se:

- 01 Diária
- 02 Semanal
- 03 Quinzenal
- 04 Mensal
- 05 Anual
- 06 Por safra
- 98 Outros especificar:

**Atenção**: caso o recebimento da renda for diário, semanal e/ou quinzenal, efetuar o calculo da renda mensal e passar para o campo 5 - "renda no mês anterior a pesquisa".

**Exemplo**: no caso de uma empregada doméstica diarista, deve-se anotar o valor da diária e multiplicar pelos dias trabalhados durante o mês para posteriormente passar para o campo 05. Favor preencher o cálculo no espaço destinado para os cálculos.

#### 7. No campo **"Dias trabalhados no mês anterior a pesquisa"**:

**Observação**: espaço destinado para fazer os cálculos referentes à "renda do mês anterior a pesquisa" para o caso de recebimento diário, semanal e/ou quinzenal, para posteriormente passar para o campo 05.

Exemplo de uso do espaço destinado para os cálculos No espaço destinado para os cálculos, informar:

- Quantos dias trabalha na semana? Resposta: 2 dias.
- Trabalhou todas as semanas no mês anterior? Resposta: Sim.
- Qual o valor da diária?
	- Resposta: R\$ 20,00.

Memória de cálculo:

2x4x20,00=160,00 → valor a ser transportado para o campo 5 da questão 09.

#### **BLOCO 5 - BENEFÍCIO E ORGANIZAÇÃO SOCIAL DOS MORADORES**

Este bloco procura investigar se os moradores do domicílio recebem algum tipo de benefício e se participam de atividades associativas.

#### **Questão 10**

# **Recebe regularmente (até a cada 3 meses) alguma cesta básica ou doação de produtos para consumo familiar?**

Esta questão procura investigar se o beneficiário recebeu, nos últimos três meses, alguma cesta básica ou doação de produtos para consumo familiar.

Caso a resposta seja afirmativa, o entrevistador deverá preencher a questão 11. No caso de resposta negativa, observar o salto (passar para a questão 12).

#### **Questão 11**

#### **Quais as instituições doadoras?**

Dando continuidade à pergunta anterior, procura-se, nesta questão, saber que instituições forneceram alguma cesta básica ou fizeram doação de produtos para o consumo familiar. Nesta questão, marcar até três respostas, se necessário.

#### **Questão 12**

# **Algum morador do domicílio participa de algum grupo ou associação dentre as citadas abaixo?**

Esta questão procura saber se o morador do domicílio participa de algum grupo ou associação, que pode ser uma entidade formal ou informal. O entrevistador deverá assinalar até, no máximo, três respostas afirmativas. No caso de resposta negativa, deverá observar o salto (passar para a questão 14).

#### **Questão 13**

#### **Quais as principais atividades oferecidas pelas entidades de que participa?**

Esta questão tem como finalidade arrolar as principais atividades oferecidas pelas entidades que foram relacionadas na questão 12 e nas quais o morador do domicílio participa. O entrevistador deverá marcar até três respostas.

Considera-se, nesta questão, como:

- 01 Assistencial: atividades que têm por objetivo a assistência ou atendimento imediato e individual, como o atendimento médico, dentário, hospitalar, atendimento jurídico, ou de distribuição de alimentos ou roupas, entre outros.
- 02 Social ou recreativo: refere-se a atividades em que as pessoas se reúnem para desfrutar da convivência com outras pessoas, para recreação e lazer ou para desenvolver tarefas em benefício assistencial a outras pessoas. Entendem-se, também como sociais as atividades voltadas ao ensino de habilidades destinadas ao aumento da renda familiar
- 03 e 04 Prestação de serviços e apoio à produção: são atividades relacionadas à produção, industrialização e comercialização. Incluem-se, neste item, as atividades voltadas à assistência técnica e à venda de insumos e equipamentos.
- 05 Defesa de Direitos: quando a entidade tem por finalidade a organização, a reivindicação e a defesa de direitos sociais, econômicos, trabalhistas e outros.
- 98 Outro (especificar): quando a entidade desenvolve outras atividades que não foram citadas nas alternativas acima. Neste caso, o entrevistador deverá especificar, na linha reservada para este fim, a atividade oferecida pela entidade ao morador do domicílio que dela participa.

## **BLOCO 6 - CARACTERIZAÇÃO DO DOMICÍLIO**

Este bloco contém questões relativas ao domicílio pesquisado. Considera-se domicílio o local de moradia estruturalmente independente, constituído por um ou mais cômodos, com entrada privativa. As informações solicitadas caracterizam o domicílio quanto a propriedade, tipo de material de construção, número de cômodos, tipo de abastecimento de água, acesso a tarifa social da água e tipo de esgotamento sanitário. Esse bloco termina com a relação de bens de consumo durável existentes no domicílio.

#### **Questão 14**

#### **Desde quando o atual responsável pelo domicílio reside neste endereço?**

Esta questão procura saber o tempo de residência do responsável pelo domicílio pesquisado, considerando o ano em que se deu o início da moradia. O entrevistador deverá registrar uma das alternativas, utilizando a classificação.

#### **Questão 15**

# **Em que data o atual responsável participou pela primeira vez do Programa Luz Fraterna?**

Nesta questão, o entrevistador deverá registrar uma das alternativas, utilizando a classificação. Vale lembrar que o Programa Luz Fraterna foi criado em 11/09/2003 e instituído em 12/09/2003.

#### **Questão 16**

#### **A moradia é:**

Esta questão procura saber a condição de ocupação da moradia do responsável pelo domicílio. O entrevistador deverá assinalar apenas uma alternativa.

- 01 Moradia **Própria**: é considerado moradia própria o domicílio cujos prédio e terreno sejam de propriedade de um ou mais de um de seus residentes, independentemente de seu proprietário já ter acabado de pagar o imóvel ou ainda estar pagando.
- 02 Moradia **Alugada**: refere-se ao domicílio alugado, mesmo que o aluguel seja pago por pessoa não-moradora ou que o aluguel seja pago parcialmente pelo morador.
- 03 Moradia **Cedida**: deve ser registrada moradia cedida quando o domicílio é cedido gratuitamente por particular (parente, não-parente, instituição ou empregador), ainda que mediante uma taxa de ocupação ou conservação.
- 04 **Outras** (especificar): quando a moradia for ocupada de forma diferente das anteriores. Neste caso, o entrevistador deverá especificar na linha pontilhada a condição de ocupação do domicílio.

#### **Questão 17**

#### **A moradia tem paredes de:**

Esta questão procura saber as características do tipo de construção utilizada na parede da moradia. O entrevistador deverá assinalar apenas uma alternativa para cada moradia. Considera-se:

- 01 **Parede de Alvenaria:** refere-se a paredes de tijolos de argila ou cimento ligadas ou não por argamassa e recobertas ou não de reboco.
- 02 **Parede de Madeira**: refere-se à parede que utiliza qualquer tipo de madeira aparelhada, mesmo quando não se encontra em boas condições de conservação, com exclusão de madeira aproveitada de embalagem, tapume etc.
- 03 **Parede de Madeira Reaproveitada**: refere-se a madeira aproveitada de embalagem, tapume ou qualquer outro material anterior. Não se considera como reaproveitada a madeira própria para parede mas já utilizada anteriormente.
- 04 **Parede Mista**: refere-se àquelas que foram construídas com material apropriado (paredes de alvenaria e de madeira pré-fabricada, tratada e preparada para este fim) ou com material apropriado e material adaptado (paredes de taipa não revestida, palha ou outro tipo de material aproveitado.
- 05 **Taipa**: refere-se à parede feita de barro ou cal e areia com estacas e varas de madeira, tabique, estuque ou a pau-a-pique;
- 06 **Material precário**: refere-se a material plástico ou lona, a exemplo do encontrado em áreas de invasão, favelas.
- 07 **Outro** (especificar): enquadram-se aqui paredes que utilizam material nãoespecificado em nenhuma das categorias anteriores. Neste caso, especifique na linha pontilhada o tipo de material utilizado.

# **Questão 18 Qual o número de cômodos da moradia?**

Esta questão tem como finalidade registrar o número de cômodos da moradia. São considerados cômodos todos os compartimentos integrantes do domicílio (inclusive banheiros e cozinhas), separados por paredes, inclusive os existentes na parte externa do prédio (desde que constituam parte integrante do domicílio), com exceção de corredores, alpendre, varandas abertas, garagens, privadas externas, depósitos e outros compartimentos utilizados para fins não-residenciais. O entrevistador deverá escrever o número total de cômodos.

#### **Questão 19**

#### **Quantos cômodos servem como dormitório?**

Esta questão tem como finalidade registrar o número de cômodos da moradia que são utilizados como dormitório pelos moradores do domicílio. O entrevistador deverá registrar o número total de cômodos que servem de dormitório.

#### **Questão 20**

#### **A principal forma de abastecimento de água da moradia:**

Esta questão procura saber a forma de abastecimento de água da moradia. O entrevistador deverá assinalar apenas uma alternativa. No caso de ser preenchida a alternativa 01 "Rede Geral", responder à próxima questão, ou seja, questão 21, sobre a tarifa social da água. Ao responderem às outras alternativas, observar o salto (passe para a questão 22). Considera-se:

- 01 **Rede geral**: quando o domicílio for servido de água proveniente de uma rede geral de abastecimento; operada pelo setor público.
- 02 e 03 **Poço comum com bomba elétrica ou operação manual**: quando o domicílio for servido de água proveniente de poço, com a água retirada por meio de bomba elétrica ou operação manual.
- 04 e 05 **Mina d'água, fonte, córrego, rio, açude operação manual e operação elétrica**: quando o domicílio for abastecido por água apanhada em uma dessas fontes, por operação manual ou elétrica.
- 06 **Abastecimento comunitário**: quando o domicílio for abastecido com água de abastecedouro comunitário.
- 98 **Outro** (especificar): quando o abastecimento de água do domicílio for de outra origem, diferente das formas citadas nas alternativas anteriores. Neste caso, o entrevistador deverá especificar, na linha indicada para este fim, a forma de abastecimento de água do domicílio.

#### **Questão 21**

#### **Tem a tarifa social da água?**

Nesta questão, há duas alternativas. Nos campos 01 e 02, responderá apenas quem assinalou a questão 20 campo 01 "Rede Geral".

A Tarifa Social da Água é um benefício da SANEPAR de redução do pagamento da conta da água. Os critérios para o cadastro na Tarifa Social estão a seguir descritos.

A renda mensal da família residente no imóvel deve ser de até meio salário mínimo por pessoa ou de no máximo 02 (dois) salários mínimos por família, vigente na data de solicitação do benefício.

O consumo mensal de água deverá ser de até 10 m $3$  (com o valor da Tarifa Social fixado em R\$ 5,00). O volume excedente a 10 m<sup>3</sup>, até o limite de 2,5 m<sup>3</sup>/mês por pessoa residente no imóvel, será cobrado pelo valor do metro cúbico da tarifa social vigente (R\$ 5,00 + 0,50/m<sup>3</sup>). Ultrapassando-se este limite, o excedente será calculado pelo valor do m<sup>3</sup> da Tarifa Normal;

São cadastrados somente os imóveis com área construída de até 70 m<sup>2</sup> (setenta metros quadrados), para fins residenciais.

#### **Questão 22**

#### **Tipo de sanitário usado na moradia:**

Esta questão tem o objetivo de investigar que tipo de sanitário (banheiro) é usado no domicílio.

O entrevistador poderá marcar até duas alternativas. Considera-se:

- 01 Sanitário dentro da residência
- 02 Sanitário externo anexo à residência
- 03 Sanitário externo à residência (separado tipo "casinha")
- 04 Sanitário do vizinho
- 05 Não tem sanitário
- 98 Outro (especificar)

#### **Questão 23**

#### **O principal destino dos dejetos da moradia é:**

Esta questão procura saber o tipo de escoadouro sanitário da moradia. Considera-se:

- 01 **Rede geral**: quando o escoadouro do aparelho sanitário está ligado a uma rede geral da área, região ou município.
- 02 **Fossa séptica**: quando o aparelho sanitário está ligado à fossa séptica (cavidade subterrânea) mesmo que esta seja comum a mais de um domicílio.
- 03 **Fossa comum (negra)**: refere-se à instalação sanitária (havendo ou não aparelho) ligado a fossa rústica (fossa negra, poço, buraco etc.), mesmo que esta seja de uso comum a mais de um domicílio.
- 04 **Encanado/jogado/canalizado para rio, córrego/ribeirão**: quando a instalação sanitária está ligada diretamente a um escoadouro tal como rio, córrego ou ribeirão.
- 05 **Encanado/jogado/canalizado para valeta**: quando a instalação sanitária está ligada a um escoadouro tipo valeta.

## **Questão 24**

#### **Relação de bens de consumo:**

Esta questão procura saber quais os bens de consumo que o morador possui em seu domicílio. O entrevistador poderá assinalar tantas alternativas quantas forem necessárias.

Considera-se:

- 01 Fogão a lenha
- 02 Fogão a gás
- 03 Geladeira
- 04 *Freezer*
- 05 Enceradeira
- 06 Batedeira
- 07 Liquidificador
- 08 Ferro elétrico
- 09 Ferro a brasa
- 10 Ventilador
- 11 Filtro de água
- 12 Chuveiro elétrico
- 13 Máquina de costura
- 14 Tanquinho elétrico
- 15 Máquina de lavar roupa
- 16 Aparelho de som (3 em 1)
- 17 Rádio
- 18 Antena parabólica
- 19 Televisor
- 20 Telefone fixo
- 21 Telefone celular
- 22 Bicicleta
- 23 Motocicleta
- 24 Automóvel

# **BLOCO 7 - PERCEPÇÃO DOS BENEFÍCIOS DO PROGRAMA LUZ FRATERNA**

Este bloco procura captar a percepção dos moradores quanto aos benefícios trazidos pelo Programa Luz Fraterna.

## **Questão 25**

# **A participação no Programa Luz Fraterna trouxe benefícios para os moradores do domicílio?**

Esta questão procura identificar se o morador consegue perceber os benefícios decorrentes da participação no Luz Fraterna. Assinalar a alternativa informada. No caso da resposta ser 02 "Não", observe o salto (passe para a questão 27).

#### **Questão 26**

## **O que o Sr.(a) passou a comprar com a economia do Programa Luz Fraterna?**

Nesta questão, **apenas uma alternativa** deve ser assinalada, ou seja, **o** i**tem principal** que passou a comprar com a economia do programa. Considera-se:

- 01 Alimentos
- 02 Material de higiene
- 03 Material de limpeza
- 04 Transporte
- 05 Saúde
- 06 Educação
- 07 Vestuário e calcado
- 08 Habitação (água, melhorias etc.)
- 09 Aluguel
- 10 Serviços pessoais
- 11 Ajuda a amigos ou parentes
- 12 Utensílios domésticos
- 13 Recreação
- 14 Passou a ter alguma atividade que gera renda
- 98 Outros (especificar)

## **Questão 27**

# **O Sr.(a) modificou algum hábito de consumo de energia para manter-se no Programa Luz Fraterna?**

Assinalar a alternativa informada. No caso de resposta negativa, observar o salto (passe para a questão 29). Se a resposta for afirmativa, passar para a questão 28.

#### **Questão 28**

## **Qual o hábito de consumo modificado para manter-se no Programa Luz Fraterna?**

Questão aberta, de conteúdo descritivo. Informar o hábito modificado pelo consumidor. Exemplo: desliga as luzes da casa, diminui o tempo de banho, diminui a regulagem do termostato da geladeira etc.

#### **Questão 29**

# **O Sr.(a) reduziu o uso de algum eletrodoméstico em função do Programa Luz Fraterna?**

Se a resposta for afirmativa, o entrevistador deverá seguir para a próxima questão. No caso da resposta ser negativa, deve-se encerrar a entrevista.

#### **Questão 30**

# **Qual foi o eletrodoméstico que teve seu uso reduzido em função do Programa Luz Fraterna?**

Questão aberta, de conteúdo descritivo. Informar qual o eletrodoméstico que teve seu uso reduzido pelo consumidor.

# **APÊNDICE**

# **USUÁRIOS ATENDIDOS PELO PROGRAMA LUZ FRATERNA, AMOSTRA**

# **E POPULAÇÃO, SEGUNDO MUNICÍPIOS SELECIONADOS POR GRUPO**

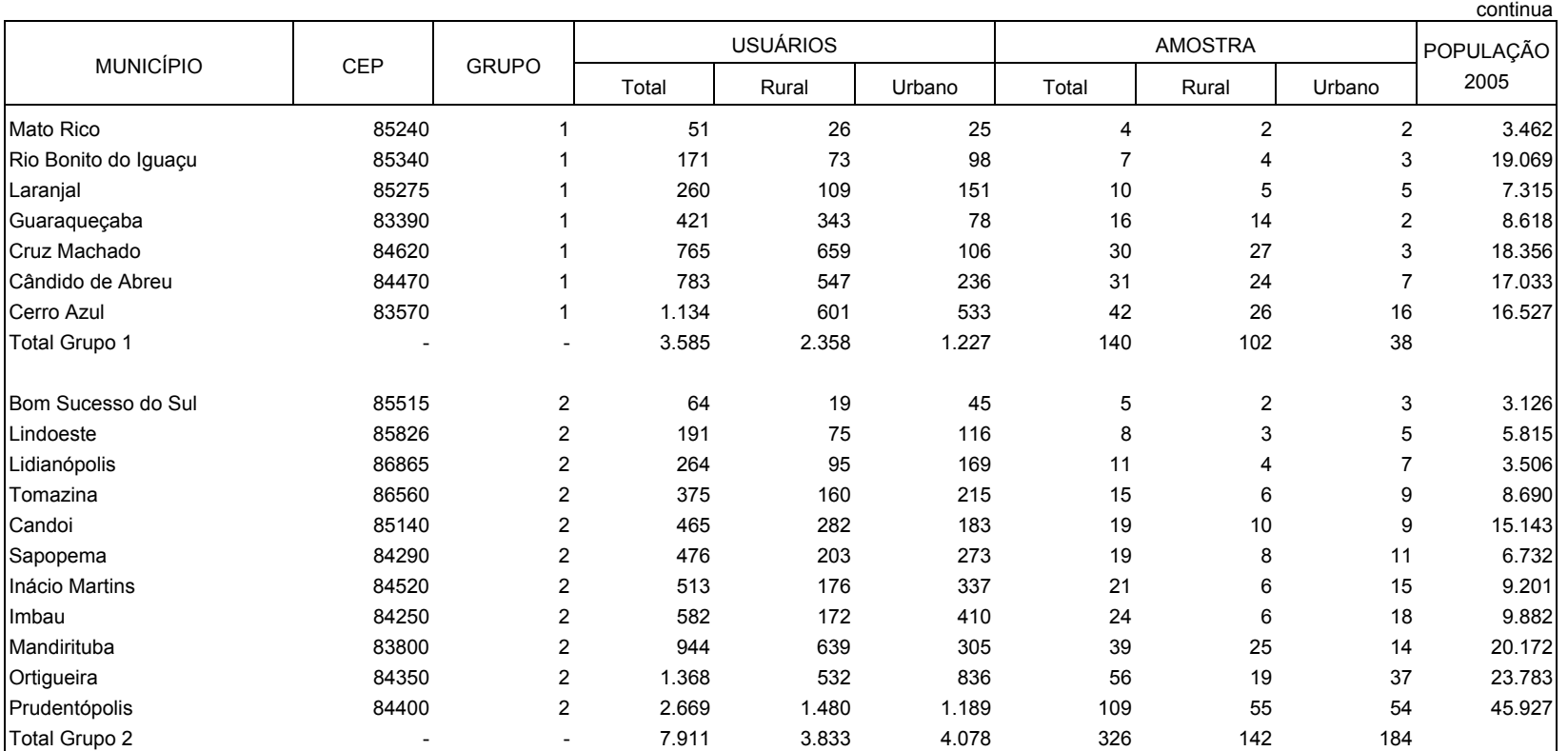

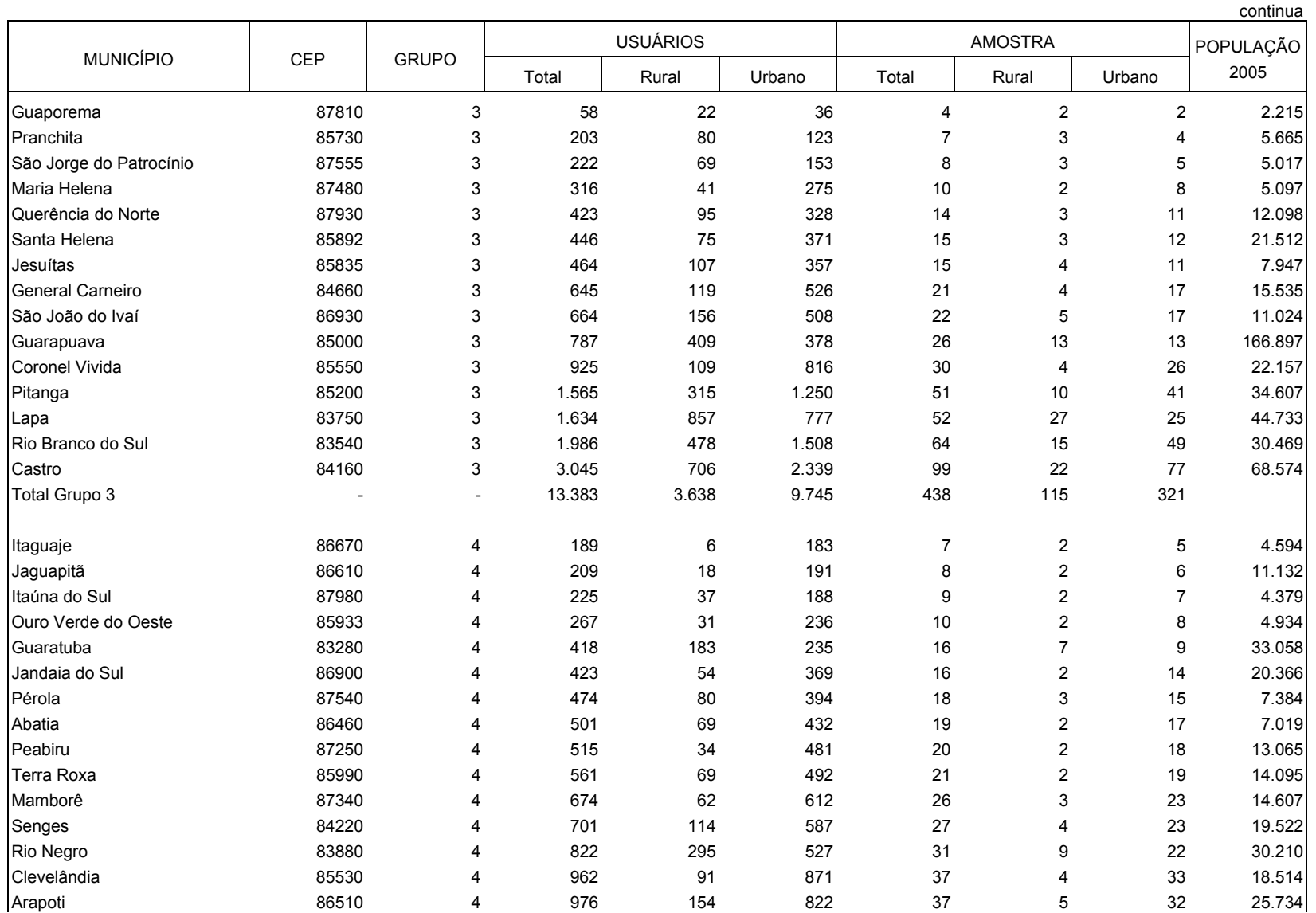

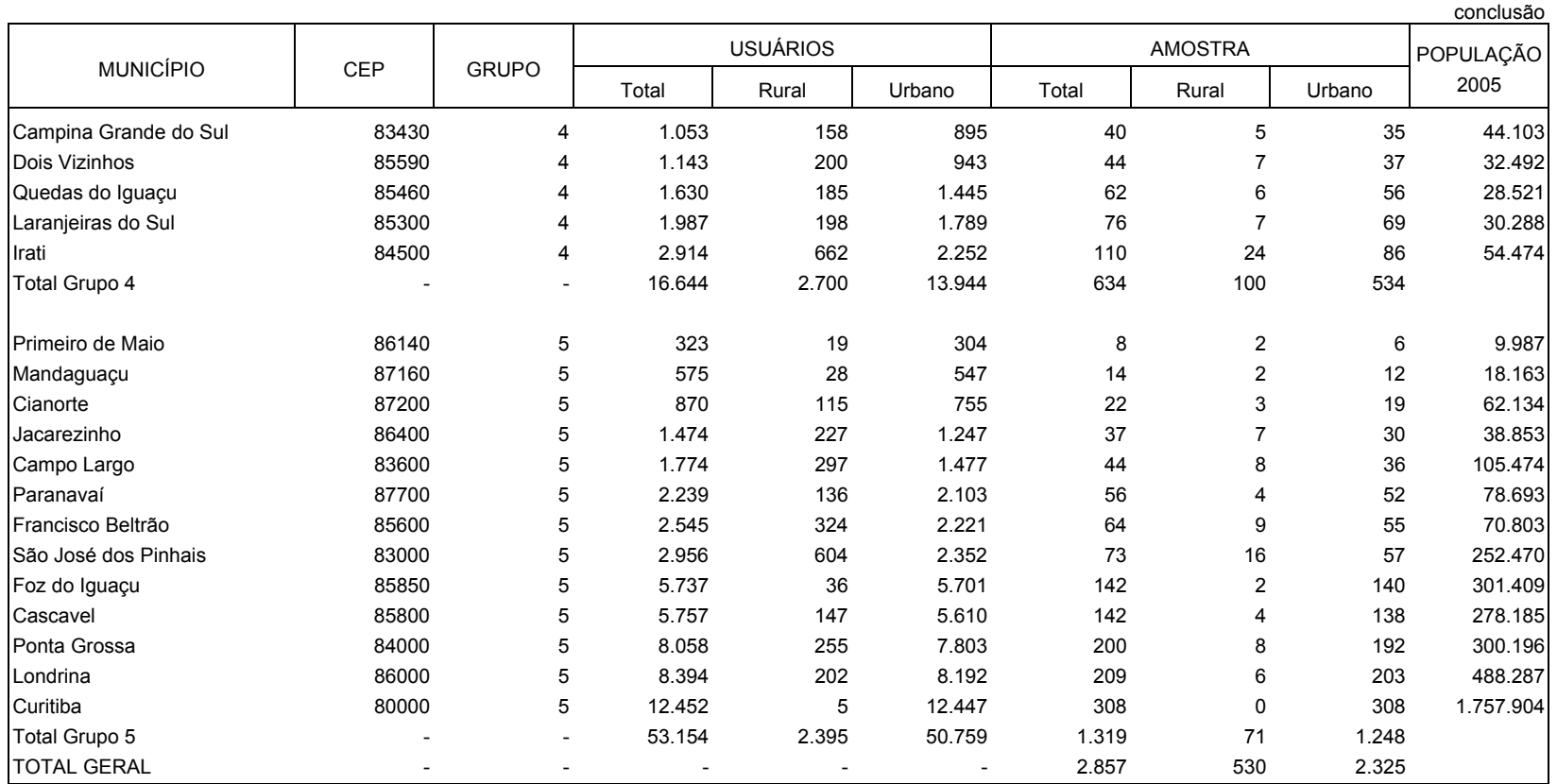